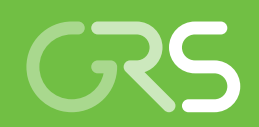

Auswirkungen geänderter Freisetzungsanteile auf die Ergebnisse der Transportstudie Konrad 2009

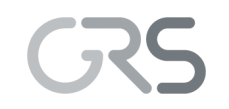

Gesellschaft für Anlagenund Reaktorsicherheit (GRS) gGmbH

Auswirkungen geänderter Freisetzungsanteile auf die Ergebnisse der Transportstudie Konrad 2009

Untersuchungen zum aktuellen Stand von Wissenschaft und Technik zur Bewertung des Sicherheitsniveaus bei der Beförderung radioaktiver Stoffe, sowie Weiterentwicklung von Modellsystemen zu grundlegenden Sicherheitsparametern der **Transportvorschriften** 

Abschlussbericht zu Arbeitspaket 3.2

Markus Mazur Cornelia Richter

Juni 2023

#### Anmerkung:

Das diesem Bericht zugrunde liegende Forschungsvorhaben wurde mit Mitteln des Bundesministeriums für Umwelt, Naturschutz, nukleare Sicherheit und Verbraucherschutz (BMUV) unter dem Förderkennzeichen 4720E03300 durchgeführt.

Die Verantwortung für den Inhalt dieser Veröffentlichung liegt bei der GRS.

Der Bericht gibt die Auffassung und Meinung der GRS wieder und muss nicht mit der Meinung des BMUV übereinstimmen.

Deskriptoren Beförderung radioaktiver Stoffe, Freisetzungsanteile

## <span id="page-3-0"></span>**Kurzfassung**

Für die Bewertung des Sicherheitsniveaus und die Bestimmung möglicher radiologischer Unfallfolgen bei der Beförderung radioaktiver Stoffe stellen Freisetzungsanteile einen wichtigen Eingangsparameter dar. Diese beschreiben den relativen Anteil des radioaktiven Inventars, welcher bei einem Unfall und mechanischer und/oder thermischer Belastung aus einem Abfallgebinde freigesetzt wird. Diese Freisetzungsanteile werden regelmäßig in nationalen und internationalen Forschungsvorhaben behandelt.

So hat die GRS gGmbH in einem vorangegangenen Vorhaben die Freisetzungsanteile, welche bei der Transportstudie Konrad 2009 verwendet wurden, auf Konsistenzen in den Argumentationen für die Abschätzung der jeweiligen Freisetzungsanteile hin überprüft. Dabei wurden einige wenige Inkonsistenzen aufgedeckt. Ausgehend von einer verbesserten, durchgehend konsistenten Argumentation wurden die betroffenen Freisetzungsanteile aktualisiert.

Im Rahmen dieses Vorhabens wurden die bei der Transportstudie Konrad 2009 verwendeten Eingabe- und damals erstellte Unfall-Daten mittels objektorientierter Python-Programmierung statistisch neu ausgewertet und die sogenannten Freisetzungsklassen der Transportstudie Konrad 2009 und der der aktualisierten Freisetzungsanteile verglichen. Entscheidend für die Berechnung dieser Freisetzungsklassen sind das jeweilige radiologische Gesamtgewicht eines Unfalls. Dieses berechnet sich neben den Freisetzungsanteilen aus Parametern, welche sich aus den bereits erwähnten eingelesenen Dateien der Transportstudie Konrad 2009 ergeben. Zusätzlich ist bei der Erstellung der Freisetzungsklassen die Einordnung in Quelltermgruppen mit Gruppenwahrscheinlichkeitsintervallen entscheidend. Diese zeigte sich bei den hohen Quelltermgruppen als sehr sensitiver Parameter.

Zusätzlich zeigte sich, dass ein direkter Zusammenhang zwischen der prozentualen Änderung der Freisetzungsanteile und der prozentualen Änderung des mittleren radiologischen Gesamtgewichts bei der Verwendung der aktualisierten und ursprünglichen Freisetzungsanteile nicht immer gegeben ist.

## **Abstract**

Release fractions are an important input parameter for the assessment of the safety level and the determination of possible radiological consequences of accidents during the transport of radioactive substances. These describe the relative proportion of the radioactive inventory that is released from a waste package in the event of an accident and mechanical and/or thermal stress. These release fractions are regularly addressed in national and international research projects.

In a previous project, GRS gGmbH checked the release fractions used in the Konrad 2009 transport study for consistencies in the argumentations for estimating the respective release fractions. This revealed a few inconsistencies. Based on improved, consistent argumentation throughout, the release shares concerned were updated.

Within the framework of this project, the input data used in the Konrad 2009 transport study and the accident data created at that time were statistically re-evaluated using object-oriented Python programming and the so-called release classes of the Konrad 2009 transport study and that of the updated release shares were compared. Decisive for the calculation of these release classes is the respective total radiological weight of an accident. In addition to the release shares, this is calculated from parameters that result from the already mentioned imported files of the Konrad 2009 transport study. In addition, the classification into source term groups with group probability intervals is decisive for the creation of the release classes. This proved to be a very sensitive parameter for the high source term groups.

In addition, it was shown that a direct correlation between the percentage change in the release fractions and the percentage change in the mean total radiological weight is not always given when using the updated and original release fractions.

## **Inhaltsverzeichnis**

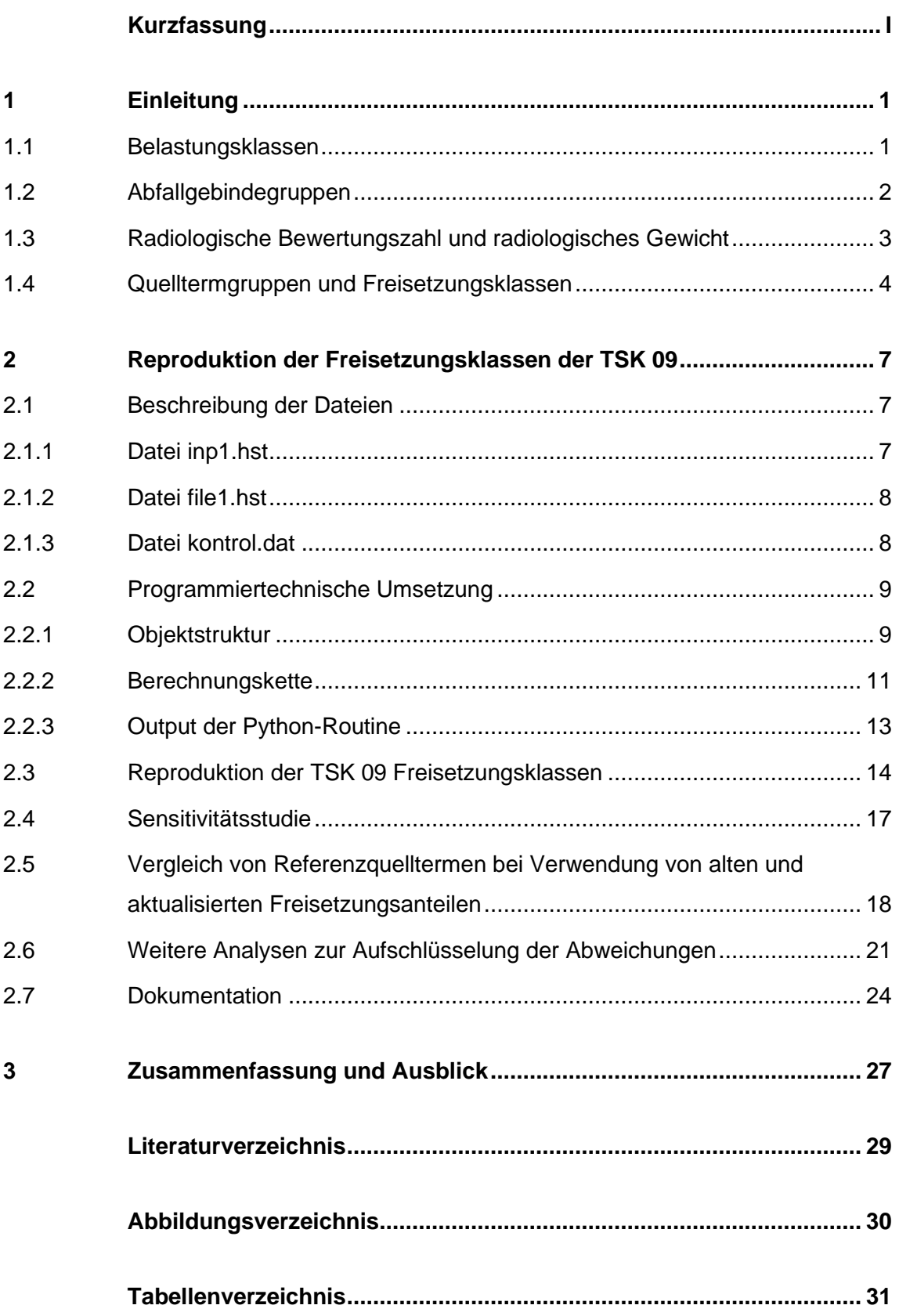

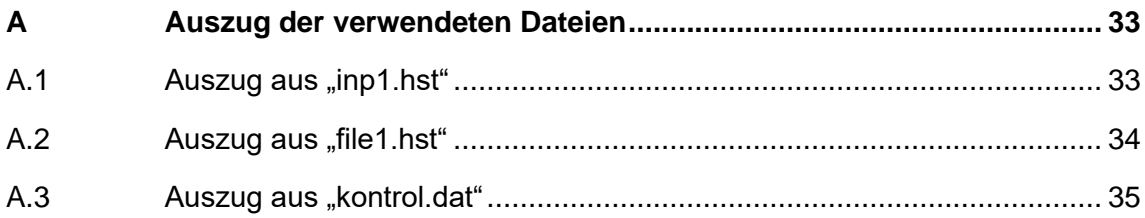

#### <span id="page-7-0"></span>**1 Einleitung**

Die Beförderung radioaktiver Stoffe und die damit verbundenen Risiken stehen immer wieder im Fokus der Öffentlichkeit. Weltweit wird durch die Anwendung eines international harmonisierten Regelwerks ein hohes Sicherheitsniveau bei der Beförderung radioaktiver Stoffe erreicht. Für die Bewertung dieses Sicherheitsniveaus und die Bestimmung möglicher radiologischer Unfallfolgen sind die sogenannten Freisetzungsanteile (FA) ein wichtiger Parameter. Diese beschreiben, den relativen Anteil eines radiologischen Inventars, welcher bei einem Unfall durch mechanische und/oder thermische Belastungen aus einem Abfallgebinde freigesetzt wird. Die FA sind regelmäßig Gegenstand vieler nationaler und internationaler Forschungsvorhaben und experimenteller Untersuchungen.

Die FA sind dabei abhängig von der Stärke der mechanischen und/oder thermischen Belastung bei einem Unfallereignis, der Verpackungsart (Behältertyp), der Art der Konditionierung des Abfalls sowie von der physikalischen und chemischen Form, in der die jeweiligen Radionuklide vorliegen. Im Rahmen des Vorhabens 3614R03343 /GRS 17/ wurden die bisher im Rahmen der Transportstudie Konrad 2009 (TSK 09) /GRS 10/ verwendeten Freisetzungsanteile analysiert. Hierbei wurden einige Inkonsistenzen in den jeweiligen Argumentationen für die Abschätzung der Freisetzungsanteile gefunden und dargestellt. Des Weiteren wurden aktualisierte Freisetzungsanteile, bei denen derartige Inkonsistenzen nicht mehr auftreten, bestimmt und dokumentiert. Hierbei führte die Aktualisierung größtenteils zu einer Reduzierung der anzuwendenden Freisetzungsanteile, bei einigen Kombinationen aus Nuklid, Abfallgebindegruppe und Belastungsklasse kam es allerdings auch zu Erhöhungen. Es lässt sich demnach keine pauschale Aussage, wie sich die aktualisierten Freisetzungsanteile auf die Ergebnisse komplexer Unfallfolgeanalysen auswirken, treffen. Aus diesem Grund sollen die Auswirkungen der geänderten Freisetzungsanteile auf die Ergebnisse der TSK 09 analysiert werden.

#### <span id="page-7-1"></span>**1.1 Belastungsklassen**

In den bisher durchgeführten Transportstudien (/GRS 91/ und /GRS 10/) wurden mechanische und thermische Belastungen in sogenannte Belastungsklassen (BK) eingeteilt. Bei den mechanischen Belastungen wird in drei unterschiedliche Belastungen abhängig von einem Aufprall eines Abfallgebindes auf ein unnachgiebiges Hindernis unterschie-

1

den. Hier ist die maximale Aufprallgeschwindigkeit die entscheidende Größe. Die geringste mechanische Belastungsstufe beinhaltet Unfälle, bei denen das Abfallgebinde mit einer Geschwindigkeit von maximal 35 km/h auf ein unnachgiebiges Hindernis prallt. Als nächsthöhere mechanische Belastungsstufe wird ein solcher Aufprall mit bis zu 80 km/h angesetzt. Die letzte und höchste mechanische Belastungsstufe umfasst Unfälle mit einer Aufprallgeschwindigkeit von bis zu 110 km/h. Bei den thermischen Belastungen wird ebenfalls zwischen drei Belastungen unterschieden. Zunächst gibt es die niedrigste thermische Belastungsstufe "kein Brand". Die nächste Stufe setzt ein voll umhüllendes Feuer mit einer Temperatur von 800 °C und einer halben Stunde Dauer an. Die höchste thermische Belastungsstufe beschreibt ein voll umhüllendes Feuer mit einer Temperatur von 800 °C und einer Stunde Branddauer.

[Tab. 1.1](#page-8-1) stellt die neun Belastungsklassen dar, welche sich aus einer Kombination der drei mechanischen und der drei thermischen Belastungen ergeben.

<span id="page-8-1"></span>**Tab. 1.1** Definition der Belastungsklassen in Abhängigkeit der Aufprallgeschwindigkeit und der Branddauer

| <b>Mechanische Belastung</b>                                                              | <b>Thermische Belastung</b> |                                   |                                   |  |
|-------------------------------------------------------------------------------------------|-----------------------------|-----------------------------------|-----------------------------------|--|
| Maximale Aufprallgeschwindigkeit des Abfallge-<br>bindes auf ein unnachgiebiges Hindernis | Kein<br><b>Brand</b>        | 30 min/<br>800 °C<br><b>Brand</b> | 60 min/<br>800 °C<br><b>Brand</b> |  |
| $<$ 35 km/h                                                                               | BK <sub>1</sub>             | BK <sub>2</sub>                   | BK <sub>3</sub>                   |  |
| $35 - 80$ km/h                                                                            | BK4                         | BK <sub>5</sub>                   | BK <sub>6</sub>                   |  |
| $80 - 110$ km/h                                                                           | BK <sub>7</sub>             | BK <sub>8</sub>                   | BK <sub>9</sub>                   |  |

#### <span id="page-8-0"></span>**1.2 Abfallgebindegruppen**

Bei einem Unfallereignis ist neben der mechanischen und thermischen Belastung auch die Art des Abfalls und der Verpackung entscheidend. Basierend auf den Endlagerungsbedingungen /KUG 17/ wird zwischen sechs Abfallproduktegruppen (APG) unterschieden, welche den allgemeinen Grundanforderungen genügen müssen. Es werden Anforderungen zu den Mengen bzw. spezifischen Aktivitäten von bestimmten Nukliden und spaltbarem Material gemacht. Zusätzlich werden Anforderungen an die weiteren mechanischen, physikalischen und chemischen Eigenschaften der zu endlagernden Abfällen festgelegt.

Bei den Abfallbehältern wird in den Endlagerungsbedingungen zwischen zwei verschiedenen Abfallbehälterklassen (ABK) unterschieden. Für beide Klassen gelten die allgemeinen Grundanforderungen. Zusätzlich gelten höhere Anforderungen an Abfallbehälter der Klasse II als an die der Klasse I.

Im Rahmen der Transportstudien für das Endlager Konrad wurden zur Zuordnung von FA zugelassene Abfallproduktegruppen und Abfallbehälterklassen sogenannte Abfallgebindegruppen (AGG) definiert. In der TSK 09 sind diese acht AGG wie in [Tab. 1.2](#page-9-1) angegeben definiert.

<span id="page-9-1"></span>**Tab. 1.2** Definition der Abfallgebindegruppen der TSK 09 mit Zurordnung der Abfalbehälterklassen und Abfallproduktgruppen aus den Endlagerungsbedingungen Konrad

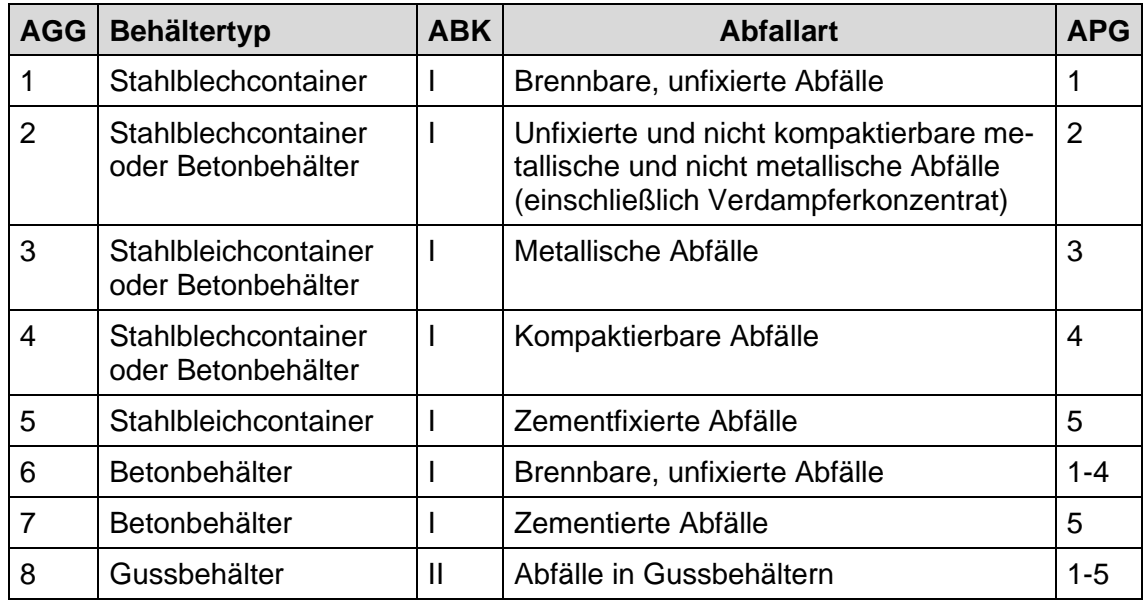

## <span id="page-9-0"></span>**1.3 Radiologische Bewertungszahl und radiologisches Gewicht**

Die in diesem Bericht verwendeten nuklidspezifischen radiologischen Bewertungszahlen basieren auf den Störfallanalysen für das Endlager Konrad, die auch in die Aktivitätsgrenzwerte der Endlagerungsbedingungen eingeflossen sind /BFS 95/. Das radiologische Gewicht eines Unfalls setzt sich zusammen aus den einzelnen radiologischen Gewichten jedes Nuklides des Unfallinventars.

Mit der radiologischen Bewertungszahl jedes Nuklides steht bereits eine Maßzahl zur Bewertung der radiologischen Konsequenzen bei dessen Freisetzung zur Verfügung. Um eine Einschätzung treffen zu können, wie sich die Aktualisierungen der Freisetzungsanteile auf die Untersuchung der radiologischen Unfallfolgen auswirken, reicht es daher, die im Rahmen der TSK 09 berechneten radiologischen Gewichte jedes Unfalls nachvollziehen zu können und die damit entwickelte Berechnungsmethodik mit den aktualisierten Freisetzungsanteilen durchzuführen. Atmosphärische Ausbreitungsrechnungen, die der Abschätzung der Auswirkungen aktualisierter Freisetzungsanteile auf die radiologischen Konsequenzen dienen sollten, mussten somit für die Zielsetzung dieses Arbeitspaketes nicht durchgeführt werden.

#### <span id="page-10-0"></span>**1.4 Quelltermgruppen und Freisetzungsklassen**

Auf Grund der hohen Anzahl an vorhandenen Quelltermen ist eine Zusammenfassung in eine begrenzte Zahl repräsentativer Quellterme notwendig. Diese repräsentativen Quellterme werden im Folgenden als Freisetzungsklassen bezeichnet. Zur Berechnung der Freisetzungsklassen werden Quelltermgruppen gebildet, indem Quellterme von annähernd gleicher radiologischer Bedeutung zusammengefasst werden. Unfälle ohne Freisetzung werden bei der Bildung von Freisetzungsklassen nicht mit einbezogen.

Für die Zusammenfassung von Quelltermen zu Quelltermgruppen werden zunächst die Wahrscheinlichkeiten vorgegeben, die die einzelnen Quelltermgruppen an der Summenwahrscheinlichkeit aller Unfälle mit Freisetzung haben solenl. Dabei werden die Werte der Gruppenwahrscheinlichkeit gemäß der [Tab. 1.3](#page-11-0) so abgestuft, dass vor allem die Bandbreite der radiologischen Gewichte von Quelltermen innerhalb einer Quelltermgruppe nicht zu groß ist. Dadurch soll erreicht werden, dass bei der Erfassung einer Quelltermgruppe durch einen stellvertretenden repräsentativen Quellterm (Freisetzungsklasse) gerade bei höheren radiologischen Gewichten und somit mit höheren möglichen Strahlenexpositionen verbunden, die Repräsentativität gegeben ist.

|                 | Gruppenwahrscheinlichkeit |           |  |  |  |
|-----------------|---------------------------|-----------|--|--|--|
| Quelltermgruppe | <b>Intervall</b>          | kumulativ |  |  |  |
| $\mathbf{1}$    | 0,50000                   | 0,50000   |  |  |  |
| 2               | 0,30000                   | 0,80000   |  |  |  |
| 3               | 0,10000                   | 0,90000   |  |  |  |
| $\overline{4}$  | 0,05000                   | 0,95000   |  |  |  |
| 5               | 0,03000                   | 0,98000   |  |  |  |
| 6               | 0,01000                   | 0,99000   |  |  |  |
| $\overline{7}$  | 0,00900                   | 0,99900   |  |  |  |
| 8               | 0,00090                   | 0,99990   |  |  |  |
| 9               | 0,00009                   | 0,99999   |  |  |  |
| 10              | 0,00001                   | 1,00000   |  |  |  |

<span id="page-11-0"></span>**Tab. 1.3** Wahrscheinlichkeitsintervalle für die Bildung von Quelltermgruppen entsprechend Tab. 8.9 aus der TSK 09.

Für die Berechnung der Freisetzungsklassen werden, die in einer Quelltermgruppe enthaltenen Quellterme entsprechend der bedingten Eintrittswahrscheinlichkeit eines jeden Quellterms gewichtet und aufsummiert. Dadurch erhalten sowohl Quellterme mit hohem Aktivitätsinventar als auch solche mit hoher bedingter Eintrittswahrscheinlichkeit einen entsprechenden hohen Anteil an der Nuklidzusammensetzung und -aktivität der so gebildeten Freisetzungsklasse.

#### <span id="page-13-0"></span>**2 Reproduktion der Freisetzungsklassen der TSK 09**

Die vor rund 15 Jahren in der GRS erstellten Datensätze des Szenarios 100% Schiene der TSK 09 wurden aus den Archiven bezogen. Hierbei handelt es sich um die Simulation, die von einer zufälligen Eingruppierung von Abfallwagen in Regelzüge am Bahnhof Seelze ausgeht. Zu den gelieferten Daten gehören alle Eingangsdaten der Unfallsimulation sowie eine Ausgangsdatei des Simulationscodes zum Szenario 100% Schiene. Ziel ist es, die damals simulierten Ergebnisse in neuer objektorientierter Programmierungsumgebung zu reproduzieren und im Anschluss den Einfluss der aktualisierten Freisetzungsanteile zu untersuchen. Eine genauere Beschreibung der verschiedenen verwendeten Daten sowie der programmiertechnischen Umsetzung folgt in diesem Kapitel.

#### <span id="page-13-1"></span>**2.1 Beschreibung der Dateien**

Die im Folgenden beschriebenen Dateien sind auszugsweise im Anhang [A](#page-39-0) wiedergegeben.

#### <span id="page-13-2"></span>**2.1.1 Datei inp1.hst**

Zu den Eingangsdaten gehört die Datei "inp1.hst", welche Informationen zu allen betrachteten 153 Referenzabfällen der Abfallgebinde beinhaltet. So sind in dieser Datei neben der Abfallkennung (Parameter *ABFALL*), ebenfalls der Behältertyp (Parameter *BTY*) und die entsprechende AGG (Parameter *AGG*) zu finden. Die Abfallkennung besteht aus einer Kombination aus zehn Buchstaben und Ziffern, mit denen die Abfallverursacher kodiert werden. Zusätzlich liefert die Datei Informationen zur Verteilung der Aktivität im Gesamtspektrum aller Vertreter eines Referenzabfalls. Innerhalb eines jeden Referenzabfalls gibt es Abweichungen vom mittleren Aktivitätsinventar. Die entscheidenden Parameter zur Beschreibung sind hier *AntOB* und *Kommentar*. Um diese Streuung zu berücksichtigen, wurde bei der Unfallanalyse der TSK 09 statt einer mittleren Aktivität pro Referenzabfall eine Stufenfunktion verwendet, die die typische Aktivitätsverteilung approximiert. Danach wird die Aktivität bei 10 % der Abfallgebinde um einen Faktor 5 gegenüber dem Mittelwert angehoben und in den restlichen 90 % entsprechend auf 5/9 abgesenkt. Dadurch bleibt die Gesamtaktivität pro Referenzabfall unverändert. Wenn eine Erhöhung für die obersten 10 % zu einer Verletzung der Transportvorschriften oder Annahmebedingungen führen würde, wurde als *Kommentar* "Fakt-Begrenzung" hinterlegt. In diesem Fall wird keine Wichtung des Aktivitätsinventars vorgenommen, sondern das Originalinventar wird verwendet. Die Bedeutung der Angaben *FaktBG* und *FaktA* konnte nicht recherchiert werden.

#### <span id="page-14-0"></span>**2.1.2 Datei file1.hst**

Eine weitere Eingangsdatei der damals durchgeführten Simulation ist "file1.hst". Hier sind die zugehörigen Aktivitätsinventare zu jedem Referenzabfall enthalten. Die Referenzabfälle in dieser Datei sind durch die Abfallkennung, welche unter dem Parameter ABFALL in "inp1.hst" zu finden ist, beschrieben. Für jeden Referenzabfall wurde ein eigener Datenblock angelegt, welcher das entsprechende Inventar bestehend aus Nuklid und Aktivität beinhaltet. Im unteren Teil dieser Datei (abgegrenzt durch die Zeile "WERTUNG###") ist eine Auflistung aller relevanten Nuklide und deren radiologischen Gewichte (siehe Kapitel [1.3\)](#page-9-0) enthalten, sowie die Kennzeichnung, ob es sich bei dem Nuklid um ein Halogen handelt.

#### <span id="page-14-1"></span>**2.1.3 Datei kontrol.dat**

Zusätzlich wurde die Ausgangsdatei "kontrol.dat" der Unfallsimulation des Szenarios 100% Schiene verwendet. Hierbei handelt es sich um eine Protokolldatei des Simulationsprogramms, welche die simulierten Unfälle und wichtige Kenndaten beinhaltet. Der erste Parameter *QT\_Nr* ist eine fortlaufende Nummer aller simulierten Unfallereignisse und somit der simulierten Quellterme. Im Rahmen der Unfallsimulation des Szenarios 100% Schiene wurden 29461 Unfallereignisse simuliert. Die anfänglichen Parameter dienen zur Beschreibung des gesamten Unfallereignisses. Der Parameter *RadGew* gibt das Gesamte radiologische Gewicht des Quellterms an. Der Parameter *Haeufigk* beschreibt die bedingte Wahrscheinlichkeit des Quellterms. Die Belastungsklasse wird durch den Parameter *BK* beschrieben. Die weiteren Parameter *AW* und *bAW* beschreiben die Abfallwagen sowie die betroffenen Abfallwagen. Im nächsten Schritt werden einzelne Kennzahlen der bei dem Unfallereignis betroffenen Gebinde angegeben. So wird mittels des Parameters *Beh* die Anzahl der Behälter für den betroffenen Wagen beschrieben. Die Parameter *kat1* und *kat2* entsprechen der Nummer des betroffenen Referenzabfalls entsprechend der Datei "inp1.hst". Mittels der Parameter *mm1* und *mm2* werden Informationen über die bei der Unfallsimulation verwendeten Abweichung des Aktivitätsinventars der jeweils betroffenen Gebinde angegeben. Dementsprechend bedeutet eine 0 einen Wichtungsfaktor von 5/9 und eine 1 einen Faktor von 5. Die letzten Parameter *Abfallnam1* und *Abfallnam2* sind die Abfallkennungen der bei dem Unfallereignis betroffenen Referenzabfälle.

#### <span id="page-15-0"></span>**2.2 Programmiertechnische Umsetzung**

Die Simulationscodes, die für die Transportrisikoanalyse der TSK 09 verwendet wurden, wurden in verschiedenen Versionen der Programmiersprache Fortran geschrieben und zuletzt 2008 aktualisiert. Überdies sind Änderungen aus dem Jahre 1995 zu finden. Bei der damaligen Implementierung wurde kein Fokus auf die Dokumentation und die Kommentierung gelegt, da die Priorität, bei der die Funktionalität des Codes lag. So sind zwar die grobe Struktur und die einzelnen Berechnungsschritte kommentiert, jedoch fehlen kleinschrittige Kommentare. Dies erschwert das heutige Verständnis des Codes. Zudem handelt es sich bei Fortran inzwischen um eine weniger geläufige Programmiersprache, insbesondere in den damals verwendeten Versionen.

Zur neuen statistischen Aufbereitung der für die TSK 09 verwendeten Eingangs- und Zwischenergebnisdaten<sup>1</sup> und der vom damalig Simulationscode erstellen Protokolldatei für das Szenario 100 % Schiene wurde eine objektorientierte Routine mit der Programmiersprache Python programmiert. Diese Routine besteht aus etwa 1.800 Zeilen. Dabei wurde im Sinne einer späteren Nachvollziehbarkeit des Programmes ein hoher Wert auf die interne Dokumentation im Quellcode gelegt. Die angegebene Zeilenzahl versteht sich daher inklusive zahlreicher Kommentarzeilen. Ziel des Programmes ist es zunächst, die Ergebnisse der TSK 09 zu reproduzieren und anschließend die mit den alten FA berechneten Freisetzungsklassen mit den Freisetzungsklassen, welche mit den aktualisierten FA berechnet wurden, zu vergleichen.

#### <span id="page-15-1"></span>**2.2.1 Objektstruktur**

Im Rahmen der objektorientierten Programmierung werden verschiedene Objekte erstellt, um die Eingangsdaten in ein gut händelbares Format zu überführen. Der Vorteil dieser objektorientierten Struktur ist zum einen die Flexibilität des Codes bei Änderung von Parametern und zum anderen die modulare Verwendung bestehender Strukturen und Objekte. Im Folgenden wird die Objektstruktur erläutert.

<sup>1</sup> Die mittels einer Zufallsfunktion simulierten Unfallszenarien der TSK 09 wurden übernommen und nicht neu simuliert, da hier nur der Einfluss der aktualisierten Freisetzungsanteile betrachtet werden sollte und Einflüsse durch neue Zufallsverteilungen ausgeschlossen werden sollten.

#### **2.2.1.1 Nuklid-Objekt**

Es wird pro Radionuklid ein Nuklid-Objekt generiert, welches den Nuklidnamen, die nuklidspezifische radiologische Bewertungszahl sowie die Information beinhaltet, ob es sich bei dem Nuklid um ein Halogen handelt. Alle diese Informationen werden aus dem unteren Teil der Datei "file1.hst" entnommen und dem entsprechenden Nuklid-Objekt hinzugefügt.

### **2.2.1.2 Nuklidvektor-Objekt**

Zum Speichern verschiedener Aktivitätsinventare wird ein Objekt vom Typ Nuklidvektor implementiert. Dieses speichert Nuklid-Objekte mit entsprechenden Aktivitäten oder auch Quelltermen als einen Nuklidvektor. Zusätzlich wird dort die Anzahl aller Nuklid-Objekte innerhalb eines Nuklidvektor-Objektes hinterlegt. Das Aktivitätsinventar der Referenzabfälle ist in der Datei "file1.hst" hinterlegt und wird entsprechend eingelesen.

#### **2.2.1.3 Gebinde-Objekt**

Außerdem wird ein Gebinde-Objekt erstellt. Dieses beinhaltet neben dem Namen des Gebindes (Parameter *ABFALL*) die AGG (Parameter *AGG*) sowie die Parameter *AntOB*  und *Kommentar*. Zusätzlich wird jedem Gebinde-Objekt das entsprechende Aktivitätsinventar in Form eines Nuklidvektor-Objektes zugeordnet. Hierzu wird die Datei "file1.hst" und der Name des Gebindes verwendet. Die restlichen Informationen über das Abfallgebinde werden "inp1.hst" entnommen.

#### **2.2.1.4 Unfall-Objekt**

Mit Hilfe der Datei "kontrol.dat" wird für jedes simulierte Unfallereignis ein Unfall-Objekt angelegt. Hierzu wird der Parameter *QT\_Nr* als Unfall-ID implementiert. Ebenso werden die Parameter *RadGew*, *Haeufigk* und *BK* dem jeweiligen Unfall-Objekt zugeordnet. Über *Abfallnam1* und *Abfallnam2* lassen sich die bei dem jeweiligen Unfall betroffenen Gebinde-Objekte mit dem Unfall-Objekt verknüpfen.

#### **2.2.1.5 Freisetzungsanteile**

Die alten (entsprechend der TSK 09) sowie die aktualisierten Freisetzungsanteile wurden dem Bericht /GRS 17/ entnommen und für jede AGG je eine Matrix implementiert. Dabei entsprechen die Zeilen den BK (BK 1 – BK 9) und die Spalten den entsprechenden Nukliden (sonstige Nuklide, H-3, C-14 und Halogene).

## <span id="page-17-0"></span>**2.2.2 Berechnungskette**

Zur Reproduktion der Ergebnisse ist das gesamte radiologische Gewicht des Unfalls eine entscheidende Größe. In einem ersten Schritt wird somit ein neues radiologisches Gewicht aus den Parametern der verschiedenen Eingangsdateien berechnet. Dazu werden zunächst alle notwendigen Dateien vom Programm eingelesen. Im nächsten Schritt werden die Unfälle auf Basis des neu errechneten radiologischen Gewichts in Quelltermgruppen sortiert. Aus diesen ergeben sich im letzten Schritt die Freisetzungsklassen.

Bekannt sind die jeweils betroffenen Abfallgebinde mit den entsprechenden AGG eines Unfallereignis. Über das Unfallereignis ist ebenfalls die entsprechende angenommene BK bekannt. Da die FA neben der Nuklidart von der AGG und BK abhängen, lässt sich für jedes betroffene Abfallgebinde ein passender Satz FA ermitteln. Durch die Multiplikation der Aktivitätsmenge eines jeden Nuklid des Aktivitätsinventars eines betroffenen Gebindes mit dem dazugehörigen FA, lässt sich ein nuklidspezifischer Quellterm errechnen, welcher die bei der simulierten Unfallkonfiguration freigesetzten Aktivität angibt. Dieser Zusammenhang ist in [Abb. 2.1](#page-17-1) dargestellt. Es werden wie in der TSK 09 die FA im Partikelbereich von 0 – 100 µm aerodynamischem Äquivalentdurchmesser (AED) verwendet. Dazu werden die FA des Bereichs 0 – 10 µm AED und des Bereichs 10 µm – 100 µm AED addiert.

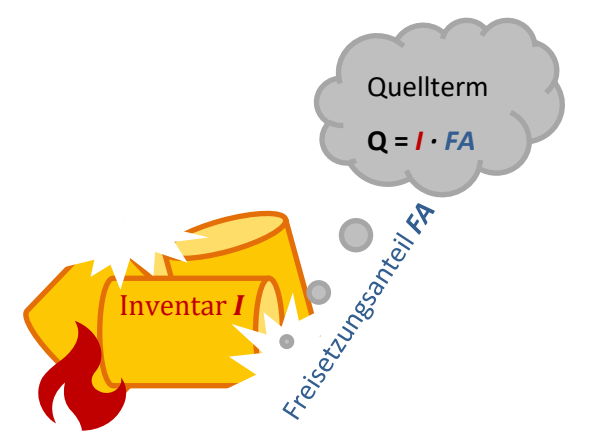

<span id="page-17-1"></span>**Abb. 2.1** Darstellung der Berechnung des Quellterms

Im ursprünglichen Simulationsprogramm der TSK 09 wurde mittels einer Zufallszahl bei jedem von einem Unfall betroffenen Abfallgebinde eine Abweichung vom mittleren Aktivitätsinventar bestimmt. Informationen, ob das Aktivitätsinventar angehoben oder abgesenkt wurde, sind wie oben beschrieben mit den Parametern *mm1* und *mm2* dokumentiert. Bei der in diesem Vorhaben durchgeführten Reproduktion der damaligen Ergebnisse werden diese mittels *mm1* und *mm2* dokumentierten Abweichungen vom Mittelwert programmtechnisch eingelesen und dazu verwendet das Inventar des verunfallten Gebindes passend nach oben oder unten zu skalieren. Die Skalierung für einen Referenzabfall wird nicht verwendet, wenn beim Hochskalieren das Inventar so groß wird, dass die Transportschriften oder Annahmebedingungen verletzt werden. Mittels dieser Parameter (*mm1* und *mm2*) wurde in einem weiteren Schritt die Skalierung des Inventars jedes betroffenen Gebindes berechnet. Für zukünftige Vorhaben wurde eine Funktion implementiert, welche die Wichtung der Aktivitätsinventare wie im ursprünglichen Simulationsprogramm auf Basis von Zufallszahlen berechnet.

In einem nächsten Schritt werden nun die Quellterme der betroffenen Gebinde zu einem Unfallinventar zusammengeführt. Die Quellterme doppelt auftretender Nuklide werden addiert. Anschließend werden die neu errechneten Quellterme des Unfallinventars mit den nuklidspezifischen radiologischen Bewertungszahlen multipliziert, um das radiologische Gewicht eines jeden beim Unfallereignis betroffenen Nuklids zu errechnen. Die Berechnung des gesamten radiologischen Gewichts erfolgt durch Addition aller nuklidspezifischen radiologischen Gewichte eines Unfalls.

In der TSK 09 wurde zur Berechnung der Quelltermgruppen zwischen Unfallereignissen ohne und mit Brandeinwirkung unterschieden. Analog werden hier zunächst Unfälle entsprechend der Belastungsklassen in mechanische (BK 1, BK 4 und BK 7) und thermische (BK 2, BK 3, BK 5, BK 6, BK 8 und BK 9) Unfallereignisse sortiert. Anschließend werden diese Unfallsätze nach den radiologischen Gewichten jedes Unfallereignisses aufsteigend sortiert. Mit diesen sortierten Unfallsätzen werden entsprechend Kapitel [1.4](#page-10-0) die Quelltermgruppen und daraufhin die Freisetzungsklassen berechnet.

Alle wesentlichen Berechnungsschritte wurden in Microsoft Excel nachvollzogen und so unabhängig von der eigenen Python-Implementierung getestet. Durch einen Vergleich konnte so das Python-Programm verifiziert werden. Zusätzlich wurde die Richtigkeit der Berechnungsschritte durch ein Vieraugenprinzip gewährleistet.

#### <span id="page-19-0"></span>**2.2.3 Output der Python-Routine**

Mittels der Python-Routine lassen sich so je nach Belastungstyp (rein mechanisch oder mechanisch-thermisch) 10 Freisetzungsklassen reproduzieren. In der TSK 09 wurden die Quellterm-Nuklidvektoren der Freisetzungsklassen bezüglich der Radionuklide Co-60, Sr-90, Cs-137, Pu-238 und Am-241 betrachtet. Um die Ergebnisse zu vergleichen wurde das Programm um eine Funktionalität erweitert, welche ebenso die Nuklidvektoren für jede Freisetzungsklasse mit den oben genannten Radionukliden ausgibt. Zusätzlich lässt sich mittels Tastatureingabe die Freisetzung eines beliebigen Radionuklides für jede Freisetzungsklasse ausgeben.

Aufgrund des objektorientierten Programmieransatzes lassen sich verschiedenste Abfragen mit wenig Aufwand umsetzen. Neben der Ausgabe der Freisetzungsklassen lassen sich mittels des Programms auch die Anzahl an AGG-BK-Kombinationen und das jeweils mittlere radiologische Gewicht einer AGG-BK-Kombination berechnen. Auch wurde das Programm um eine *printUnfall-*Funktion ergänzt, welche alle notwendigen Parameter einschließlich des Unfallinventars in der Konsole darstellt. Ein Ausschnitt der Ausgabe dieser Funktion ist in [Abb. 2.2](#page-20-1) dargestellt. Zu sehen ist hier das Unfallinventar des ersten damals simulierten Unfalls. Es werden nuklidaufgelöst die entsprechenden Aktivitäten (Menge), der errechnete Quellterm und die errechnete radiologische Bewertung ausgegeben. Zusätzlich wird der gesamte Unfallquellterm sowie das auf Basis darauf neu errechnete gesamte radiologische Gewicht des Unfalls angezeigt.

|            | C:\WINDOWS\system32\cmd.exe    |               |                |                         | □ | × |
|------------|--------------------------------|---------------|----------------|-------------------------|---|---|
| Unfall ID: |                                | $\mathbf{1}$  |                |                         |   |   |
|            | radGew:                        | 22.19         |                |                         |   |   |
|            | Haeufigkeit:                   | 0.004173      |                |                         |   |   |
|            | BK:                            | $\mathbf{1}$  |                |                         |   |   |
|            | Unfallinventar:                |               |                |                         |   |   |
|            | Anzahl Nuklide: 28             |               |                |                         |   |   |
|            | Nuklidname                     | Menge [Bq]    | Quellterm [Bq] | Radiologische Bewertung |   |   |
|            | H <sub>3</sub>                 | 1.350e+11     | 3.750e+03      | 3.075e-05               |   |   |
|            | C14                            | 2.850e+09     | 3.900e+02      | 3.900e-04               |   |   |
|            | <b>FE55</b>                    | 3.710e+09     | $9.150e + 01$  | 1.281e-05               |   |   |
|            | C060                           | 6.960e+09     | $6.900e+01$    | 3.450e-02               |   |   |
|            | <b>NI63</b>                    | 4.490e+09     | 1.035e+02      | 1.014e-04               |   |   |
|            | <b>SR90</b>                    | $2.043e + 11$ | $6.450e+02$    | 5.676e-01               |   |   |
|            | Y90                            | 2.141e+11     | $6.150e+02$    | $0.000e + 00$           |   |   |
|            | <b>RH106</b>                   | 1.820e+11     | 3.000e+02      | $0.000e + 00$           |   |   |
|            | CS134                          | 2.826e+10     | 3.900e+01      | 6.630e-03               |   |   |
|            | <b>CS137</b>                   | 2.967e+11     | 1.005e+03      | $6.432e-01$             |   |   |
|            | PM147                          | 8.000e+09     | $6.600e+02$    | 9.900e-05               |   |   |
|            | <b>EU152</b>                   | 2.059e+08     | 8.850e-01      | 4.779e-04               |   |   |
|            | EU154                          | $1.269e+09$   | 1.035e+01      | 4.243e-03               |   |   |
|            | <b>EU155</b>                   | $9.160e + 08$ | 5.400e+00      | 6.480e-05               |   |   |
|            | <b>RN219</b>                   | 8.100e+02     | 1.095e-04      | $0.000e + 00$           |   |   |
|            | <b>RN220</b>                   | 2.030e+05     | 1.395e-02      | $0.000e + 00$           |   |   |
|            | <b>RN222</b>                   | 1.750e+07     | 2.250e+00      | $0.000e + 00$           |   |   |
|            | <b>TH232</b>                   | 5.700e+05     | $3.450e-02$    | 4.140e-04               |   |   |
|            | U233                           | 3.030e+05     | 3.150e-02      | 8.820e-06               |   |   |
|            | U235                           | 1.860e+06     | 1.650e-01      | 4.455e-05               |   |   |
|            | U238                           | 8.000e+07     | 4.800e+00      | 1.200e-03               |   |   |
|            | <b>PU238</b>                   | $3.470e + 10$ | 8.550e+02      | 1.026e+00               |   |   |
|            | <b>PU239</b>                   | 9.400e+09     | 5.550e+02      | 7.770e-01               |   |   |
|            | <b>PU240</b>                   | 1.030e+10     | 3.750e+02      | 5.250e-01               |   |   |
|            | <b>PU241</b>                   | 1.310e+12     | 4.950e+04      | $2.574e+00$             |   |   |
|            | AM241                          | 1.060e+11     | 9.750e+03      | 1.073e+01               |   |   |
|            | <b>SONSTA</b>                  | $3.000e + 10$ | 1.950e+03      | 2.730e+00               |   |   |
|            | <b>SONSTB</b>                  | 5.540e+11     | 8.100e+03      | 5.184e+00               |   |   |
|            | Unfallquellterm:               |               | 7.878e+04      |                         |   |   |
|            | radiologisches Gewicht Unfall: |               | 2.480e+01      |                         |   |   |

<span id="page-20-1"></span>**Abb. 2.2** Ausschnitt der *printUnfall*-Ausgabe.

Zur Reduktion der Rechenzeit des Programms werden nach dem Erstellen der Gebindeund Unfall-Objekte diese in einer separaten Datei abgespeichert. Dadurch muss bei einem erneuten Programmaufruf die zeitintensive Erstellung der genannten Objekte nicht erneut durchgeführt werden, sondern die Dateien können zeitsparend eingelesen werden, sofern keine Änderungen am Gebinde- oder Unfall-Objekt vorgenommen werden sollen.

#### <span id="page-20-0"></span>**2.3 Reproduktion der TSK 09 Freisetzungsklassen**

Da zur Berechnung der Freisetzungsklassen das gesamte radiologische Gewicht jedes Unfalls entscheidend ist, wird zunächst die Reproduktion des radiologischen Gewichts betrachtet. Hierbei kam es bei der Berechnung des neuen gesamten radiologischen Gewichts der Unfälle bei einigen Unfällen zu Abweichungen gegenüber dem in der Datei "kontrol.dat" angegebenen gesamten radiologischen Gewicht. (Bei der Berechnung haben etwa 60 % aller neu errechneten radiologischen Gewichte eine Abweichung von weniger als 1 % zum gegebenen radiologischen Gewicht. Weitere 20 % weichen weniger als 10 % von den TSK 09-Werten ab. Bei den restlichen 20 % lag die Abweichung entsprechend bei mehr als 10 %). Die [Abb. 2.3](#page-21-0) zeigt drei damals simulierte Unfälle, bei denen jeweils die betroffenen Gebinde und damit das Unfallinventar identisch sind. Dementsprechend sind auch die AGG identisch und, wie der Abbildung zu entnehmen ist, auch die BK. Folglich werden bei allen drei Unfällen dieselben FA verwendet. Für die beiden betroffenen Gebinde ist in der Datei "inp1.hst" der Kommentar "Fakt-Begrenzung" hinterlegt und die beiden Parameter *FaktBG* und *FaktA* sind ebenfalls identisch. Durch den Kommentar "Fakt-Begrenzung" wird keine Wichtung des Aktivitätsinventars vorgenommen, sondern das Originalinventar wird verwendet. Folglich haben die Parameter *mm1* und *mm2* in diesem Beispiel keine Auswirkung auf das Aktivitätsinventar. Auch die Parameter *Haeufigk, AW, bAW* und *Beh* hängen nicht mit dem radiologischen Gewicht zusammen. Ebenso hat die Einsortierung der Abfälle in *kat1* und *kat2*, also die Reihenfolge der Abfälle, kein Einfluss auf das radiologische Gewicht. Dennoch sind hier drei verschiedene radiologische Gewichte (Parameter *RadGew*) zu finden. Auf Grund der genannten Gemeinsamkeiten ergibt sich mittels des Python-Programms jedoch für alle drei Unfälle ein neu berechnetes radiologisches Gewicht von 0,8658E+04. Trotz intensiver Recherche und Analyse konnte der Grund der Abweichung nicht identifiziert werden.

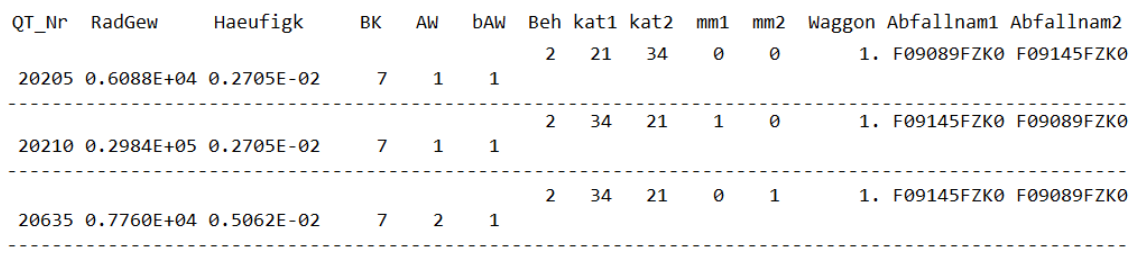

#### <span id="page-21-0"></span>**Abb. 2.3** Zusammenstellung drei verschiedener Unfälle aus der Datei "kontrol.dat".

In [Abb. 2.4](#page-22-0) (oben) werden für die 10 Freisetzungsklassen (FK 1 bis FK 10) die jeweiligen freigesetzten Aktivitäten der Radionuklide Co-60, Sr-90, Cs-137, Pu-238 und Am-241 der TSK 09 gezeigt, die entsprechend der TSK 09 für Güterzugunfälle beim Beförderungsszenario 100 % Schiene repräsentativ sind. Die Angaben zur freigesetzten Aktivität beziehen sich dabei auf die insgesamt im Partikelgrößenbereich von 0 – 100 µm AED freigesetzte Aktivität der aufgeführten Radionuklide.

Die neu errechneten entsprechenden 10 Freisetzungsklassen (FA 1 bis FK 10) für Co-60, Sr-90, Cs-137, Pu-238 und Am-241 sind in [Abb. 2.4](#page-22-0) (unten) zu sehen

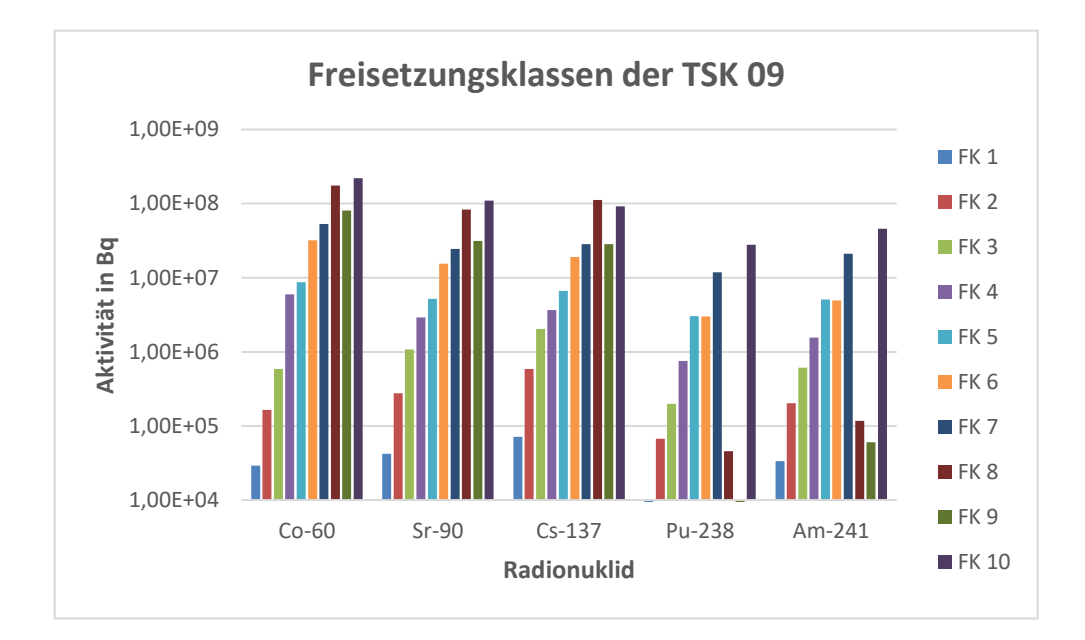

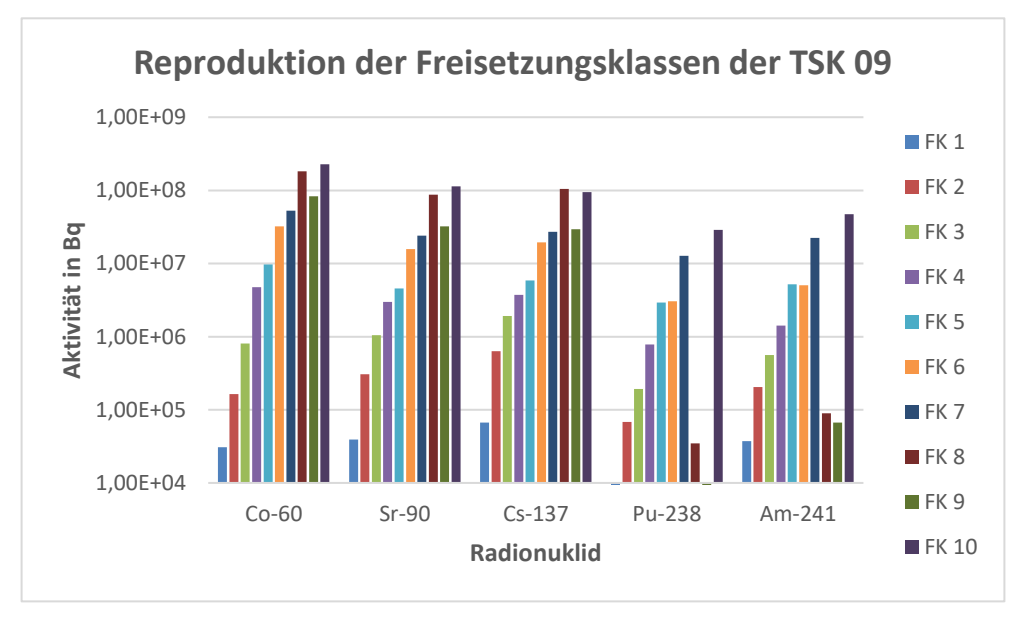

<span id="page-22-0"></span>**Abb. 2.4** Oben: Freisetzungsklassen mechanischer Belastung ausgewählter Radionuklide bei 100 % Schienentransport der TSK 09. Unten: Reproduktion der Freisetzungsklassen mechanischer Belastung ausgewählter Radionuklide bei 100 % Schienentransport.

Entscheidend für die Berechnung der Freisetzungsklassen ist neben dem radiologischen Gewicht die in Kapitel [2.2.2](#page-17-0) erwähnten Wahrscheinlichkeitsintervalle. Bei der Reproduktion kommt es zu Abweichungen von maximal 37 % bei Co-60 der FK 3. Die Abweichungen lassen sich zum einen durch die Abweichung des gegebenen radiologischen Gewichts vom neu berechneten radiologischen Gewicht und zum anderen durch die starke Sensitivität der Gruppenwahrscheinlichkeitsintervalle bei der Berechnung der Quelltermgruppen erklären.

#### <span id="page-23-0"></span>**2.4 Sensitivitätsstudie**

Entscheidend für die Bestimmung der Freisetzungsklassen ist die Einordnung der Quellterme in Quelltermgruppen. Wie in Kapitel [1.4](#page-10-0) beschrieben dient diese Einteilung dazu, die große Anzahl an Quelltermen mit annähernd gleicher radiologischer Bedeutung zu bündeln. Für die Einteilung in Quelltermgruppen werden Werte für die Gruppenwahrscheinlichkeit (siehe [Tab. 1.3\)](#page-11-0) vorgegeben. Durch Anpassung dieser Gruppenwahrscheinlichkeitsintervalle kann die Anzahl der für die Mittelwertbildung herangezogenen spezifischen Unfall-Quellterme in den jeweiligen Quelltermgruppen beeinflusst werden. Dies hat zur Folge, dass es bei der Berechnung der entsprechenden Freisetzungsklasse zu großen Abweichungen kommen kann.

Die [Abb. 2.5](#page-24-1) zeigt die große Sensitivität der Gruppenwahrscheinlichkeitsintervalle in der höchsten Freisetzungsklasse. Wird das Intervall für die Quelltermgruppe 10 innerhalb einer Größenordnung von 1E-06 variiert, liegt die Anzahl der Quellterme in der entsprechenden Quelltermgruppe zwischen 2 und 4. Dies hat zur Folge, dass beispielsweise die Freisetzungsklassen für Pu-238 und Am-241 um zwei Größenordnungen abweichen können. Dieser Effekt ist vor allem in den höheren Freisetzungsklassen stark bemerkbar, da mit steigender Freisetzungsklasse die Anzahl an Quelltermen innerhalb der entsprechenden Freisetzungsklasse sinkt. Somit kann eine Schwankung der Anzahl an Quelltermen innerhalb einer Quelltermgruppe um wenige Quellterme einen großen Einfluss auf die entsprechende Freisetzungsklasse haben.

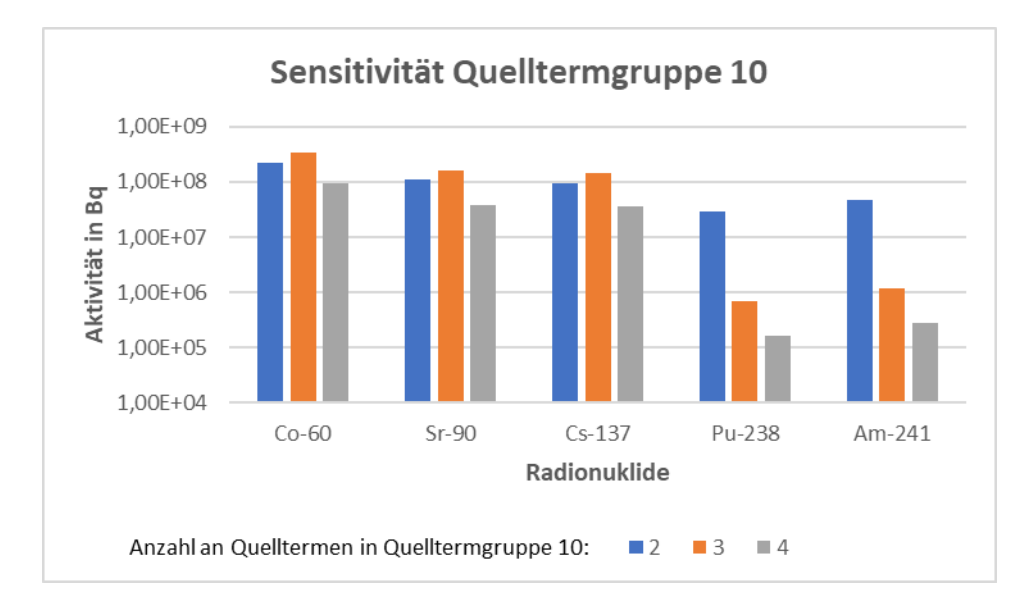

<span id="page-24-1"></span>**Abb. 2.5** Abhängigkeit der Freisetzungsklasse 10 von der Anzahl an Quelltermen in der entsprechende Quelltermgruppe 10

### <span id="page-24-0"></span>**2.5 Vergleich von Referenzquelltermen bei Verwendung von alten und aktualisierten Freisetzungsanteilen**

In [Abb. 2.6](#page-25-0) (oben) sind die Freisetzungsklassen mechanischer Belastung bei der Verwendung der ursprünglichen FA zu sehen, welche mit der Python-Routine berechnet wurden. [Abb. 2.6](#page-25-0) (unten) zeigt die entsprechenden Freisetzungsklassen, welche mit den aktualisierten FA berechnet wurden. Die hier zu sehenden Abweichungen können nicht allein auf die FA zurückgeführt werden, da es schon an vorheriger Stelle bei der Reproduktion der alten Freisetzungsklassen zu Abweichungen kam. Vor allem die Sensitivität der Gruppenwahrscheinlichkeitsintervalle spielt eine entscheidende Rolle. Da ein neues radiologisches Gesamtgewicht pro Unfallereignis abhängig von den FA berechnet wird, ändert sich dementsprechend die Anzahl an Unfällen in einer Quelltermgruppe, was zu großen Abweichungen bei den Freisetzungsklassen führen kann.

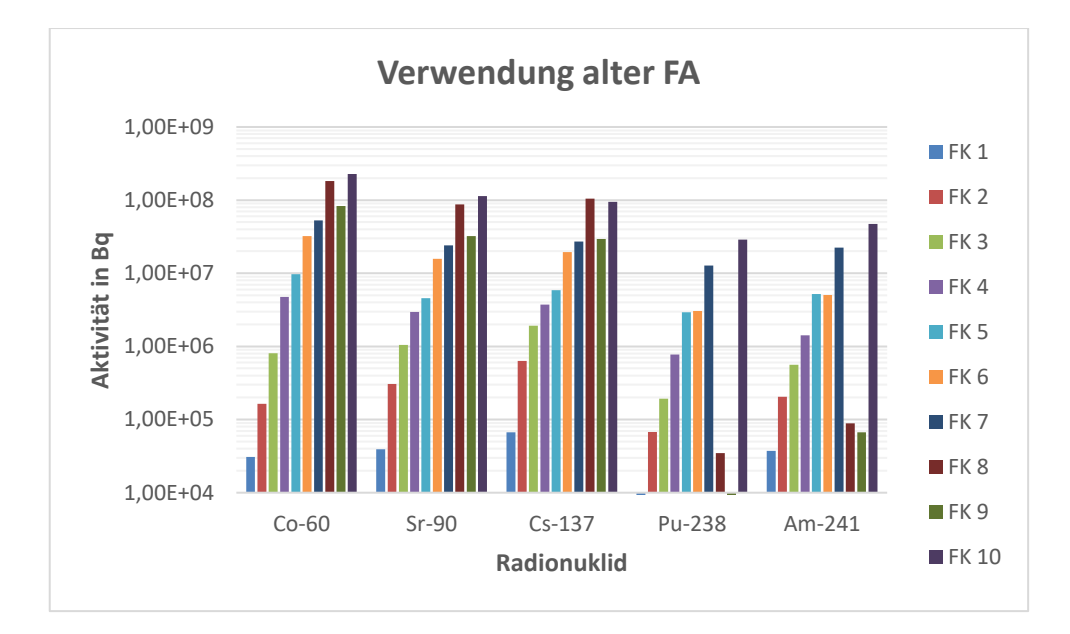

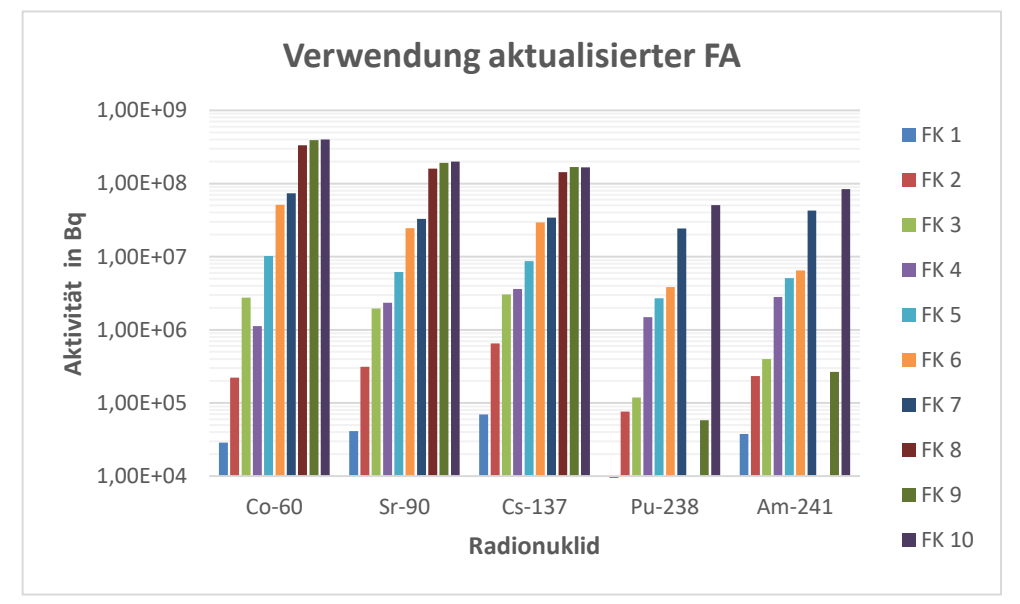

<span id="page-25-0"></span>**Abb. 2.6** Oben: Freisetzungsklassen mechanischer Belastung ausgewählter Radionuklide bei 100 % Schienentransport, bei Verwendung der alten FA. Unten: Freisetzungsklassen mechanischer Belastung ausgewählter Radionuklide bei 100 % Schienentransport, bei Verwendung der aktualisierten FA.

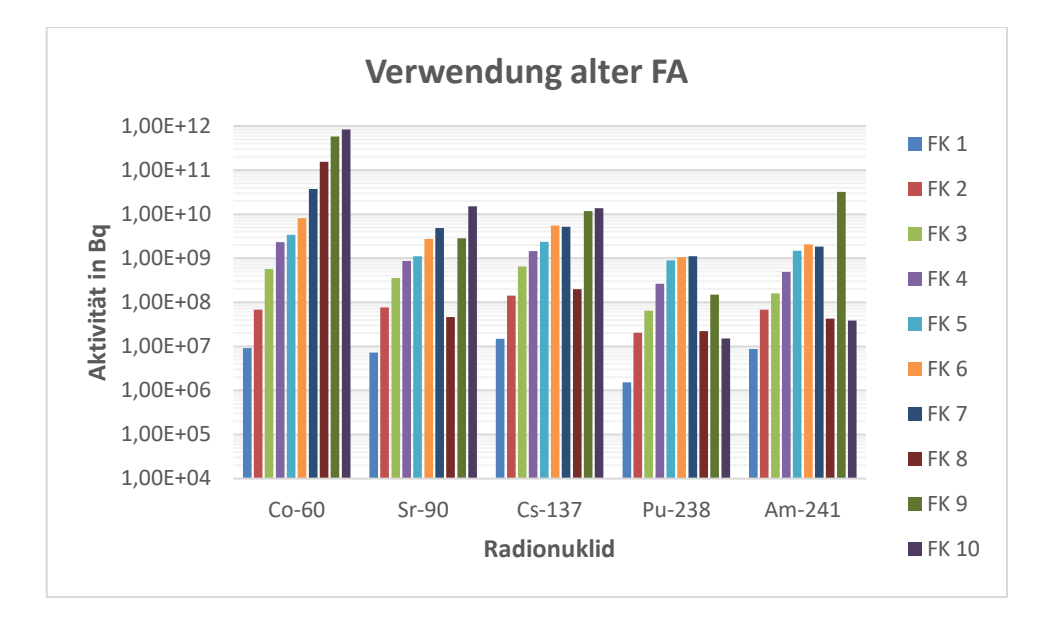

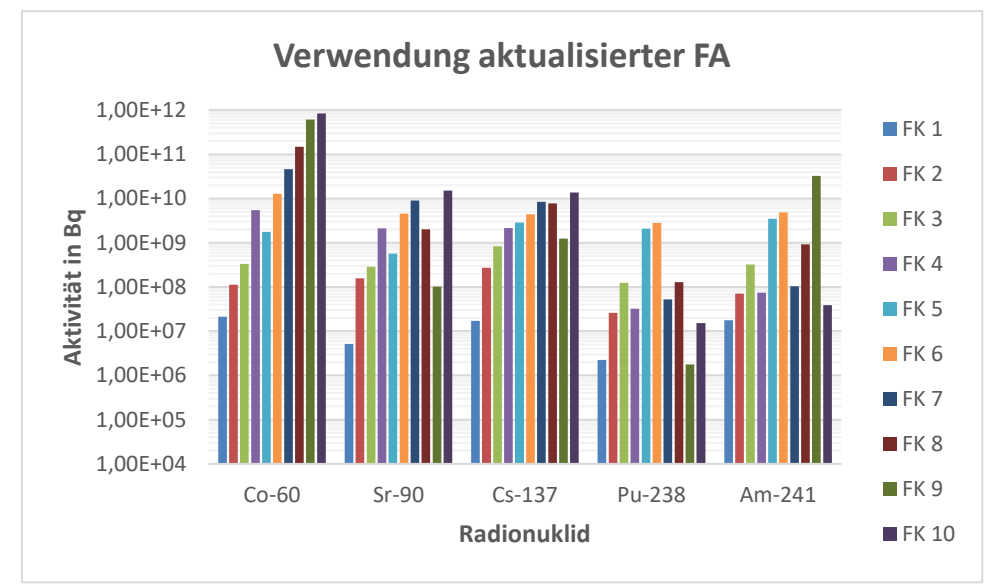

<span id="page-26-0"></span>**Abb. 2.7** Oben: Freisetzungsklassen thermischer Belastung ausgewählter Radionuklide bei 100 % Schienentransport, bei Verwendung der alten FA. Unten: Freisetzungsklassen thermischer Belastung ausgewählter Radionuklide bei 100 % Schienentransport, bei Verwendung der aktualisierten FA.

[Abb. 2.7](#page-26-0) (oben) zeigt die mit der Python-Routine berechneten Freisetzungsklassen der thermischen Belastung bei der Verwendung der ursprünglichen FA. [Abb. 2.7](#page-26-0) (unten) zeigt die entsprechenden Freisetzungsklassen, welche mit den aktualisierten FA berechnet wurden. Wie auch bei den mechanischen Freisetzungsklassen können die hier zu sehenden Abweichungen nicht allein auf die FA zurückgeführt werden. Auch hier sind die Ergebnisse gegenüber den Gruppenwahrscheinlichkeitsintervallen bzw. den nicht komplett reproduzierbaren radiologischen Gewichten sehr sensitiv.

#### <span id="page-27-0"></span>**2.6 Weitere Analysen zur Aufschlüsselung der Abweichungen**

Da der Einfluss der neuen Freisetzungsanteile auf die Freisetzungsklassen aufgrund der hohen Sensitivität der hohen Freisetzungsklassen von einzelnen radiologischen Gewichten nicht komplett aufgelöst werden konnte, wurden weitere Analysen der Daten vorgenommen. [Tab. 2.1](#page-27-1) stellt die Anzahl aller vorhandenen AGG-BK-Kombinationen der Szenarios 100 % Schiene dar. Deutlich zu erkennen ist, dass die BK im Vergleich zu den AGG überwiegend gleichmäßig verteil sind. Bei den AGG hingegen sind, entsprechend dem erwarteten Abfallaufkommen deutliche Unterschiede zu erkennen. Am geringsten sind mit 162 die Behälter der AGG 1, welche brennbare, unfixierte Abfälle in Stahlbleichcontainern beinhalten, vertreten. Am häufigsten kommen mit 53476 die Behälter der AGG 7 vor. Hierbei handelt es sich um zementierte Abfälle in Betonbehältern. Ebenfalls sind mit einer hohen Anzahl von 30891 die Behälter der AGG 5 vertreten, welche zementfixierte Abfälle in Stahlbleichcontainern beschreiben.

| <b>AGG</b>     | 1   | $\overline{2}$ | 3   | $\overline{\mathbf{4}}$ | 5     | 6    | $\overline{7}$ | 8     | <b>Summe</b> |
|----------------|-----|----------------|-----|-------------------------|-------|------|----------------|-------|--------------|
| <b>BK</b>      |     |                |     |                         |       |      |                |       |              |
| 1              | 20  | 294            | 79  | 1162                    | 3198  | 293  | 5652           | 2566  | 13264        |
| $\overline{2}$ | 20  | 312            | 96  | 1163                    | 3422  | 332  | 5945           | 2588  | 13878        |
| $\mathbf{3}$   | 20  | 287            | 101 | 1158                    | 3442  | 297  | 5657           | 2620  | 13582        |
| 4              | 19  | 302            | 88  | 1203                    | 3340  | 312  | 5954           | 2536  | 13754        |
| 5              | 24  | 280            | 89  | 1218                    | 3524  | 332  | 6043           | 2658  | 14168        |
| 6              | 18  | 299            | 87  | 1232                    | 3520  | 360  | 6228           | 2512  | 14256        |
| $\overline{7}$ | 12  | 276            | 83  | 1307                    | 3564  | 300  | 6254           | 2672  | 14468        |
| 8              | 16  | 265            | 69  | 1176                    | 3333  | 310  | 5843           | 2606  | 13618        |
| 9              | 13  | 249            | 73  | 1288                    | 3548  | 343  | 5900           | 2592  | 14006        |
| <b>Summe</b>   | 162 | 2564           | 765 | 10907                   | 30891 | 2879 | 53476          | 23350 | 124994       |

<span id="page-27-1"></span>**Tab. 2.1** Anzahl der AGG-BK-Kombinationen

Bei einer Betrachtung der aktualisierten FA aus /GRS 17/ fällt auf, dass die FA der AGG 7 für sonstige Nuklide bei den BK 5 – 9 erhöht wurden. Auch bei den FA der AGG 5 verhält es sich ähnlich. Der Zusammenhang zwischen der hohen Anzahl an vorkommenden AGG 5 und AGG 7 in Kombination mit den in diesen AGG erhöhten FA trägt daher mit Sicherheit zu Änderungen der Freisetzungsklassen bei der Verwendung der aktualisierten FA bei.

Über die Berechnungskette besteht ein direkter Zusammenhang zwischen den FA und dem gesamten radiologischen Gewicht eines simulierten Unfalls. [Tab. 2.2](#page-29-0) zeigt die prozentuale Abweichung des mittleren radiologischen Gewichts bei der Verwendung der aktualisierten FA gegenüber den alten FA. AGG-BK-Kombinationen, bei denen das radiologische Gewicht aufgrund der Aktualisierung der FA geringer geworden ist, werden grün gekennzeichnet. Kombinationen, bei denen das radiologische Gewicht gestiegen ist, werden rot gekennzeichnet.

Bei der AGG 1, 3 und 4 wurden keine FA aktualisiert, dementsprechend sind hier keine Abweichungen erkennbar.

Bei der AGG 2 wurden die FA der BK 5, 6, 8 und 9 der sonstigen Nuklide für den Bereich 0 – 10 µm herabgesetzt. Dies ist ebenfalls in [Tab. 2.2](#page-29-0) zu sehen. Hier sind die radiologischen Gewichte um etwa 94 % kleiner bei der Verwendung der aktualisierten FA.

Bei der AGG 5 wurden die FA der BK 2, 5 und 6 der sonstigen Nuklide und C-14 für den Bereich 0 – 10 µm hochgesetzt. Ebenso wurden die FA der BK 7,8 und 9 der sonstigen Aerosole, H-3 und C-14 für den Bereich 10 µm – 100 µm hochgesetzt. Zusätzlich wurde der FA der BK 7 für Halogene für den Bereich 10 µm – 100 µm angehoben. Die prozentuale Abweichung zeigt dementsprechend einen Anstieg der radiologischen Gewichte von etwa 0,5 % bis 154 %.

Bei der AGG 6 wurden die FA der BK 3 von C-14 und der Halogene für den Bereich 0 – 10 µm herabgesetzt. Ein Sinken der radiologischen Gewichte ist gleicherweise zu beobachten.

Bei der AGG 7 kam es zu einem Herabsetzen der FA für die BK 3 für C-14 und den Halogenen für den Bereich 0 – 10 µm. Die FA der BK 5 und 6 der sonstigen Nuklide für den Bereich 0 – 10 µm und der BK 7, 8 und 9 für den Bereich 10 µm – 100 µm wurden angehoben. Die FA der BK 5, 6, 8 und 9 von H-3 für den Bereich 10 µm – 100 µm wurde erhöht und im Bereich 0 – 10 µm abgesenkt. In der BK 7 von H-3 für den Bereich 10 µm – 100 µm wurde der FA erhöht. Bei die FA für C-14 kam es bei den BK 6, 8 und 9 für den Bereich 0 – 10 µm zu einem Absenken und für den Bereich 10 µm – 100 µm zu einem Anheben. Sowohl bei der BK 5 für den Bereich 0 – 10 µm als auch bei der BK 7 für den Bereich 10 µm – 100 µm wurde der entsprechende FA für C-14 erhöht. Bei den Halogenen wurden die FA für die BK 5, 6, 8 und 9 für den Bereich 0 – 10 µm angehoben und für den Bereich 10 µm – 100 µm reduziert. Zusätzlich wurde der FA der BK 7 für den Bereich 10 µm – 100 µm erhöht. Die Auswirkung der Änderungen der FA lässt sich der Tabelle [Tab. 2.2](#page-29-0) entnehmen. So kommt es bei der BK 3 zu einem Absenken des mittleren radiologischen Gewichts von etwa 91 %. Bei den BK 5, 6, 7, 8 und 9 kam es zu einem Anstieg des radiologischen Gewichtes von 0,5 % bei der BK 8 und 9 bis etwa 153 % bei der BK 5.

Zuletzt wurden bei der AGG 8 die FA der sonstigen Nuklide, H-3, C-14 und der Halogene der BK 8 für den Bereich 0 – 10 µm sowie der FA der Halogene der BK 9 für den Bereich 0 – 10 µm erhöht. Ein prozentualer Anstieg der radiologischen Gewichte ist gleichermaßen sichtbar.

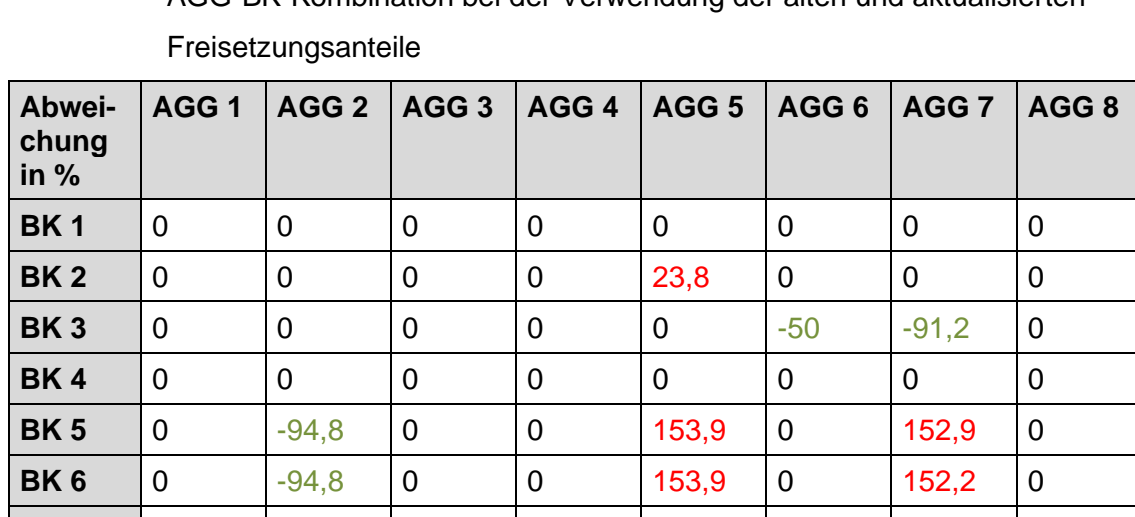

**BK 7** | 0 | 0 | 0 | 0 | 16,5 | 0 | 86,8 | 0

**BK 8** | 0 | -94,4 | 0 | 0 | 0,5 | 0 | 0,5 | 18,7 **BK 9** | 0 | -94,4 | 0 | 0 | 0,5 | 0 | 0,5 | 0,004

<span id="page-29-0"></span>**Tab. 2.2** Prozentuale Abweichung des mittleren radiologischen Gewichts einer AGG-BK-Kombination bei der Verwendung der alten und aktualisierten

Ein direkter Zusammenhang zwischen der prozentualen Abweichung der FA gegenüber den aktualisierten FA und der prozentualen Abweichung des mit den alten FA und aktualisierten FA berechneten radiologischen Gewichts ist nicht immer gegeben. Denn innerhalb einer BK kann es sowohl zu Anhebungen als auch zur Absenkung bei der Aktualisierung der FA gekommen sein. Als Beispiel ist hier die Kombination AGG 7 mit BK 5 zu nennen. Hier kommt es im Bereich 0 – 10 µm zu einer Erhöhung der FA für sonstige Nuklide sowie C-14, im selben Bereich 0 – 10 µm zu einem Absenken der FA für H-3 sowie für Halogene und im Bereich 10 µm – 100 µm zu einem Anheben der FA für H-3 sowie für Halogene. Auf Grund der Inventarzusammensetzung überwiegen die sonstigen Nuklide. Die aktualisierten FA der sonstigen Nuklide sind gegenüber den alten FA

um etwa 154,5 % gestiegen. Unter der Berücksichtigung, dass im Inventar ebenfalls H-3 und Halogene vorhanden sind, ist der Wert für die prozentuale Abweichung bei der Berechnung des radiologischen Gewichts mit den alten und aktualisierten FA von 152,9 % plausibel. Zwar ist sowohl der alte als auch aktualisierte FA für H-3 größer als der für die sonstigen Nuklide, doch aufgrund der kleinen radiologischen Bewertungszahl von H-3 spielt das Nuklid bei der Berechnung des radiologischen Gewichts eine geringere Rolle.

### <span id="page-30-0"></span>**2.7 Dokumentation**

Um die Wiederverwendbarkeit und den Kompetenzerhalt zu fördern, wurde die Python-Routine ausführlich kommentiert. Mittels dieser Kommentare lässt sich jeder Berechnungsschritt im Code nachvollziehen und ist für eine mögliche zukünftige Verwendung leicht zugänglich. Zusätzlich wurde eine Readme-Datei erstellt, welche weitere Code-Erläuterungen beinhaltet und bündelt. Dort werden die für das Programm notwendigen Eingangsdateien, die Objektstruktur sowie alle verwendeten Funktionen beschrieben.

Um während des Programmdurchlaufs nachzuvollziehen und zu verifizieren, welcher Berechnungsschritt gerade durchgeführt wird, wird bei jedem Berechnungsschritt der Beginn und das Ende in der Konsole ausgegeben. [Abb. 2.8](#page-31-0) zeigt einen entsprechenden Screenshot der Konsole. Komplexe Berechnungsschritte, welche eine höhere Berechnungszeit haben, wie beispielsweise die Erstellung der Unfallobjekte oder dem Hinzufügen des Unfallinventars zu dem jeweiligen Unfallobjekt, wurden mit einer Fortschrittsanzeige<sup>2</sup> versehen. Dadurch erhält der Benutzer ein Feedback, ob das Programm fehlerfrei läuft.

<sup>&</sup>lt;sup>2</sup> Die Fortschrittsanzeige basiert auf der Open Source Bibliothek (unter Mozilla Public Licence v. 2.0) tqdm: https://github.com/tqdm/

<span id="page-31-0"></span>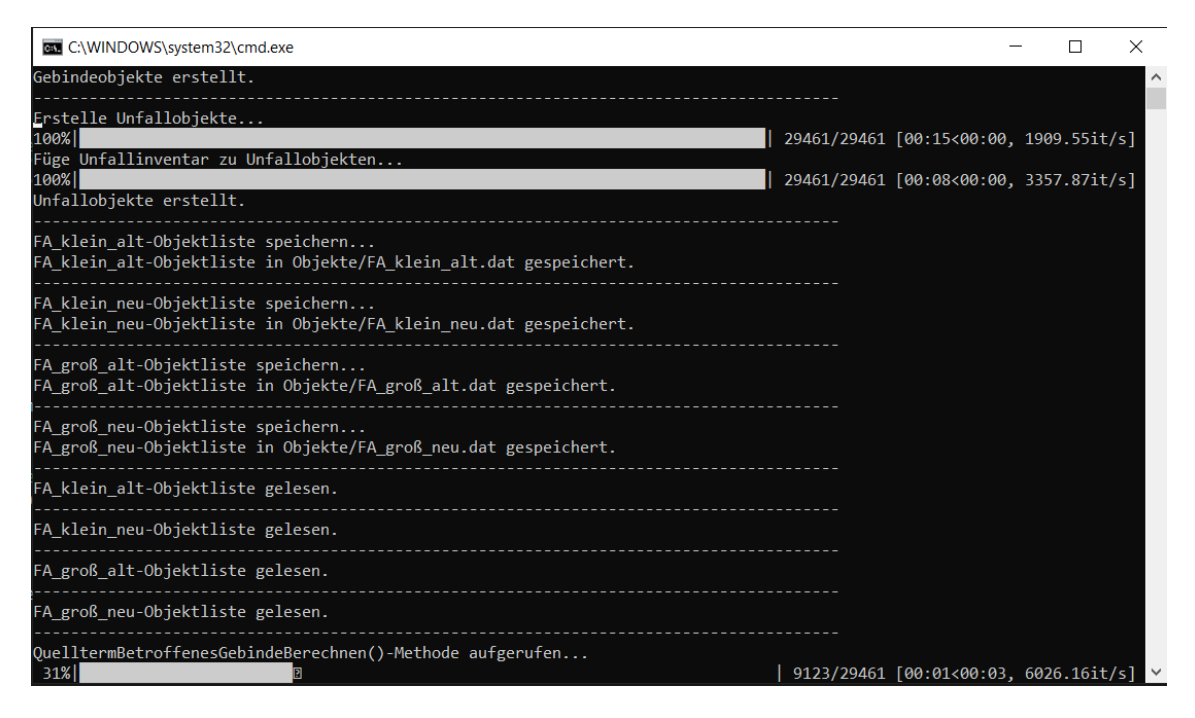

**Abb. 2.8** Screenshot der Ausgabe-Konsole während des Programmlaufe

#### <span id="page-33-0"></span>**3 Zusammenfassung und Ausblick**

Entscheidend für die Bestimmung radiologischer Unfallfolgen sind vor allem die FA. Diese ermöglichen eine konservative Abschätzung, welcher relative Anteil eines radiologischen Inventars bei einem Unfall durch mechanische und/oder thermische Belastungen freigesetzt wird. So finden diese FA vor allem Anwendung bei komplexen Transportsicherheitsanalysen wie der TSK 09. Im Rahmen eines vorangegangenen Vorhabens, wurden die bei der TSK 09 verwendeten FA analysiert. Hierbei wurden Inkonsistenzen in der Argumentation zur Abschätzung einiger FA erkannt und diese neu bestimmt. Diese Aktualisierung führte größtenteils zu Reduzierungen, aber auch zu Erhöhungen der FA.

Zur Analyse der Auswirkungen dieser aktualisierten Freisetzungsklassen auf die in der TSK 09 ermittelten Freisetzungsklassen wurden die für die TSK 09 verwendeten Eingabe- und einige Zwischenergebnis-Dateien mittels einer objektorientierten Python-Routine statistisch neu ausgewertet. Das entwickelte Programm liest alle notwendigen Parameter ein und errechnet damit zunächst die radiologischen Gewichte jedes Unfalls, die eine Maßzahl für die radiologischen Konsequenzen des Unfalls darstellen. Anschließend sortiert das Programm die Unfälle anhand des radiologischen Gewichtes und teilt diese entsprechend in vorgegebene Intervalle von Eintrittswahrscheinlichkeiten ein. Aus den gewichteten Mittelwerten der Quellterme bildet das Programm schließlich die Freisetzungsklassen. Für das Programm wurde ferner wurde eine Readme-Datei erstellt und der Code kleinschrittig kommentiert.

Entscheidend für die Berechnung der Freisetzungsklassen sind das radiologische Gesamtgewicht eines Unfalls sowie die Gruppenwahrscheinlichkeitsintervalle zur Erstellung der einzelnen Quelltermgruppen, aus denen sich die Freisetzungsklassen (vergleiche Kapitel [1.4\)](#page-10-0) ergeben. Bei der Reproduktion der radiologischen Gewichte der Unfälle ergaben sich bei einigen wenigen Unfällen teils deutliche Abweichungen. Der Grund dafür wurde trotz intensiver Recherche und Analyse nicht aufgedeckt. Des Weiteren ist die Wahl der Gruppenwahrscheinlichkeitsintervalle sehr sensitiv gegenüber kleinen Änderungen (der Intervallgröße bzw. der Eintrittswahrscheinlichkeiten der zugeordneten Unfälle). Diese Sensitivität zeigt sich vor allem in den hohen Quelltermgruppen. Hier können kleinste Änderungen die Anzahl an zugeordneten Unfällen in die jeweilige Quelltermgruppe und somit auch die Freisetzungsklasse stark beeinflussen. So können die in diesem Arbeitspaket berechneten Abweichungen der radiologischen Gewichte gegenüber den ursprünglichen radiologischen Gewichten nicht allein auf eine Änderung der FA zurückgeführt werden.

Eine Betrachtung des mittleren radiologischen Gewichts je AGG-BK-Kombinationen zeigt erwartungsgemäß, dass ein direkter Zusammenhang zwischen der prozentualen Abweichung der FA gegenüber der aktualisierten FA und der prozentualen Abweichung des mittleren radiologischen Gewichts mit aktualisierten und alten FA nicht immer gegeben ist. Dies rührt daher, dass innerhalb einer AGG für verschiedene Nuklide FA angehoben bzw. abgesenkt wurden.

Mögliche zukünftige Arbeiten könnten daraus bestehen, die radiologischen Bewertungszahlen der einzelnen Nuklide systematisch nachzuvollziehen und diese im Sinne einer Reproduzierbarkeit für weitere Arbeiten zu dokumentieren. Die Unfallsimulation, welche für den Verkehrsweg Schiene zufallsbasiert die Unfallereignisse generiert, wurde ebenfalls in der Programmiersprache Fortran geschrieben und zuletzt 2008 aktualisiert. Folglich erscheint eine Neuimplementierung des Unfall-Simulationscodes in einer heutzutage gängigen Programmiersprache wie Python, sowie eine ausführliche Dokumentation im Sinne der langfristigen Nachvollziehbarkeit und des Kompetenzerhaltes sinnvoll.

#### <span id="page-35-0"></span>**Literaturverzeichnis**

- /BFS 95/ Bundesamt für Strahlenschutz (BfS): Anforderungen an endzulagernde radioaktive Abfälle (Endlagerungsbedingungen, Stand: Dezember 1995) - Schachtanlage Konrad -. ET-IB-79, Dezember 1995.
- /GRS 91/ Lange, F., Gründler, D., Schwarz, G.: Transportstudie Konrad: Sicherheitsanalyse des Transports radioaktiver Abfälle zum Endlager Konrad. GRS-84, 164 S., ISBN 3-923875-34-7, Gesellschaft für Reaktorsicherheit (GRS) mbH, Juli 1991.
- /GRS 10/ Sentuc, F.-N., Brücher, W., Büttner, U., Fett, H.-J., Lange, F., Martens, R., Schmitz, B. M., Schwarz, G.: Transportstudie Konrad 2009, Sicherheitsanalyse zur Beförderung radioaktiver Abfälle zum Endlager Konrad. Gesellschaft für Anlagen- und Reaktorsicherheit (GRS) mbH, GRS-256, 190 S., ISBN 978-3-939355-31-1: Köln, 2010.
- /GRS 17/ Richter, C., Forell, B., Sentuc, F.-N.: Überprüfung des unfallbedingten Freisetzungsverhaltens bei der Beförderung radioaktiver Stoffe, Abschlussbericht, Arbeitspaket 3. GRS-Bericht, GRS-482, 90 S., ISBN 978-3-946607- 66-3, Gesellschaft für Anlagen- und Reaktorsicherheit (GRS) gGmbH: Köln, Oktober 2017.
- /KUG 17/ Kugel, K., Möller, K. (Hrsg.): Anforderungen an endzulagernde radioaktive Abfälle (Endlagerungsbedingungen, Stand Februar 2017), Endlager Konrad. Bundesamt für Strahlenschutz (BfS), 102 S.: Salzgitter, 10. Februar 2017.

# <span id="page-36-0"></span>**Abbildungsverzeichnis**

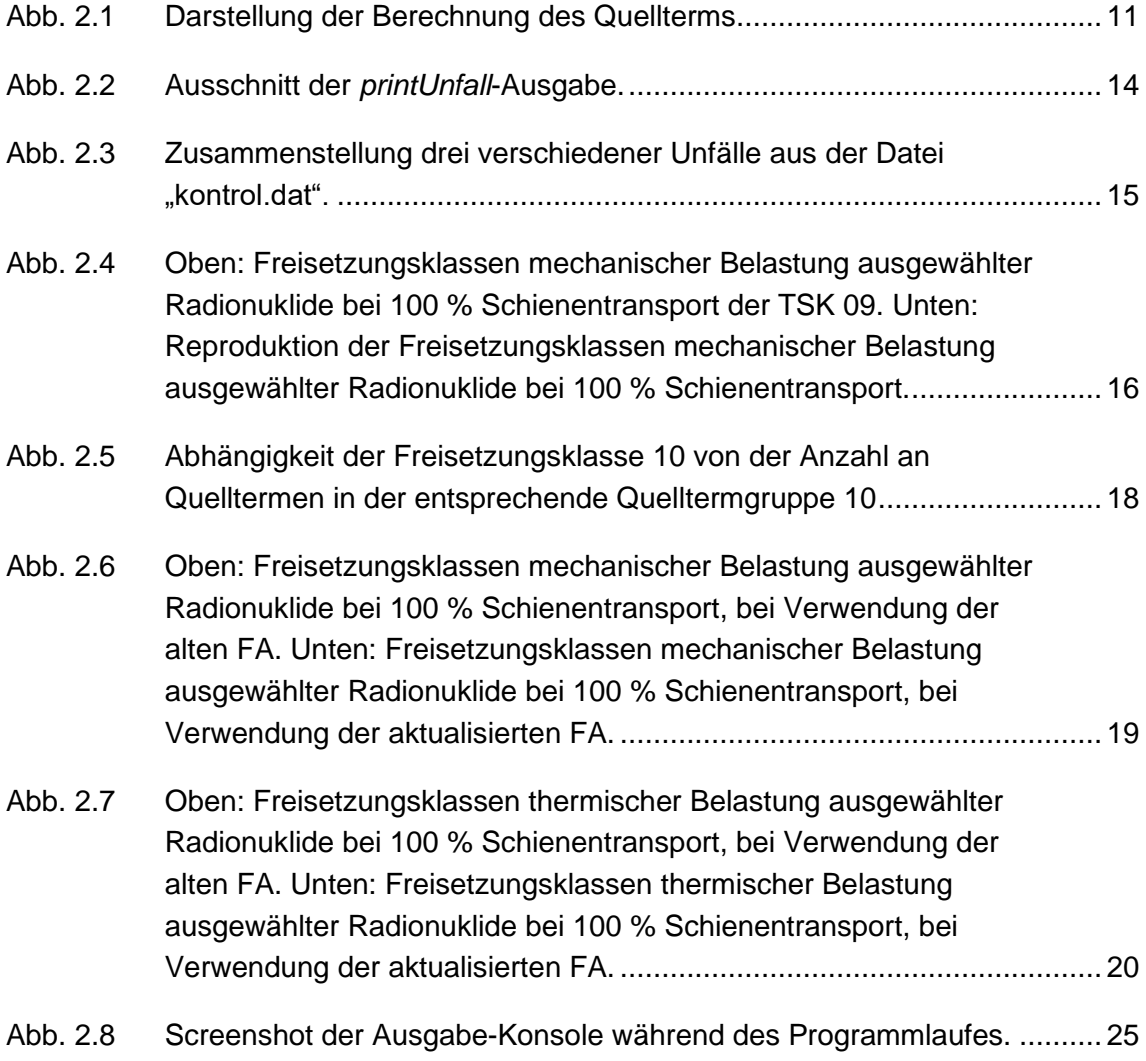

## <span id="page-37-0"></span>**Tabellenverzeichnis**

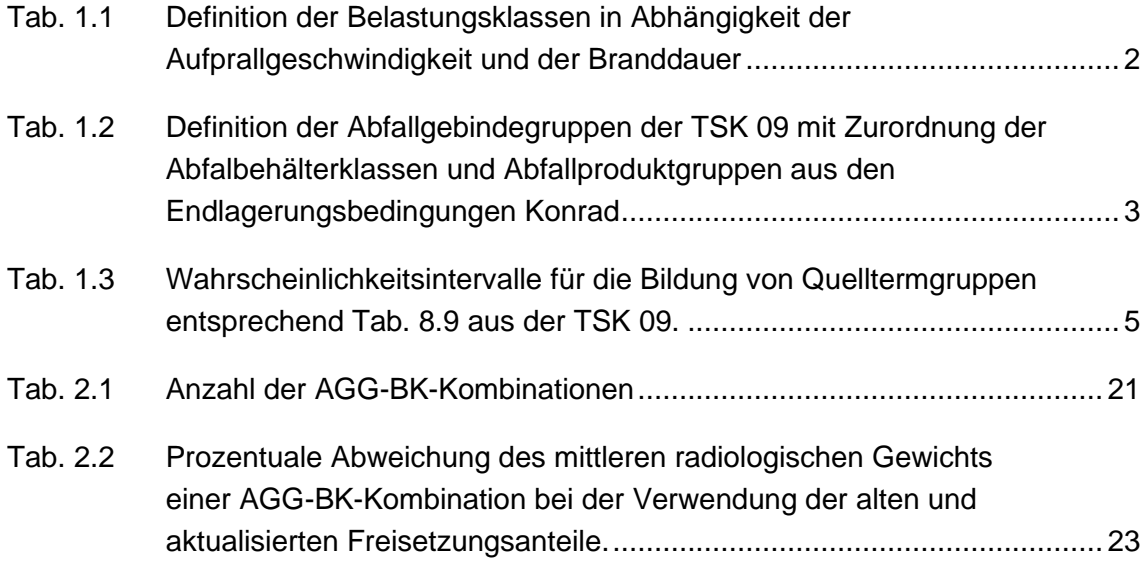

# <span id="page-39-0"></span>**A Auszug der verwendeten Dateien**

<span id="page-39-1"></span>Im Folgenden sind Auszüge aus den in Kapitel [2.1](#page-13-1) beschriebenen Dateien dargestellt.

## A.1 **Auszug aus "inp1.hst"**

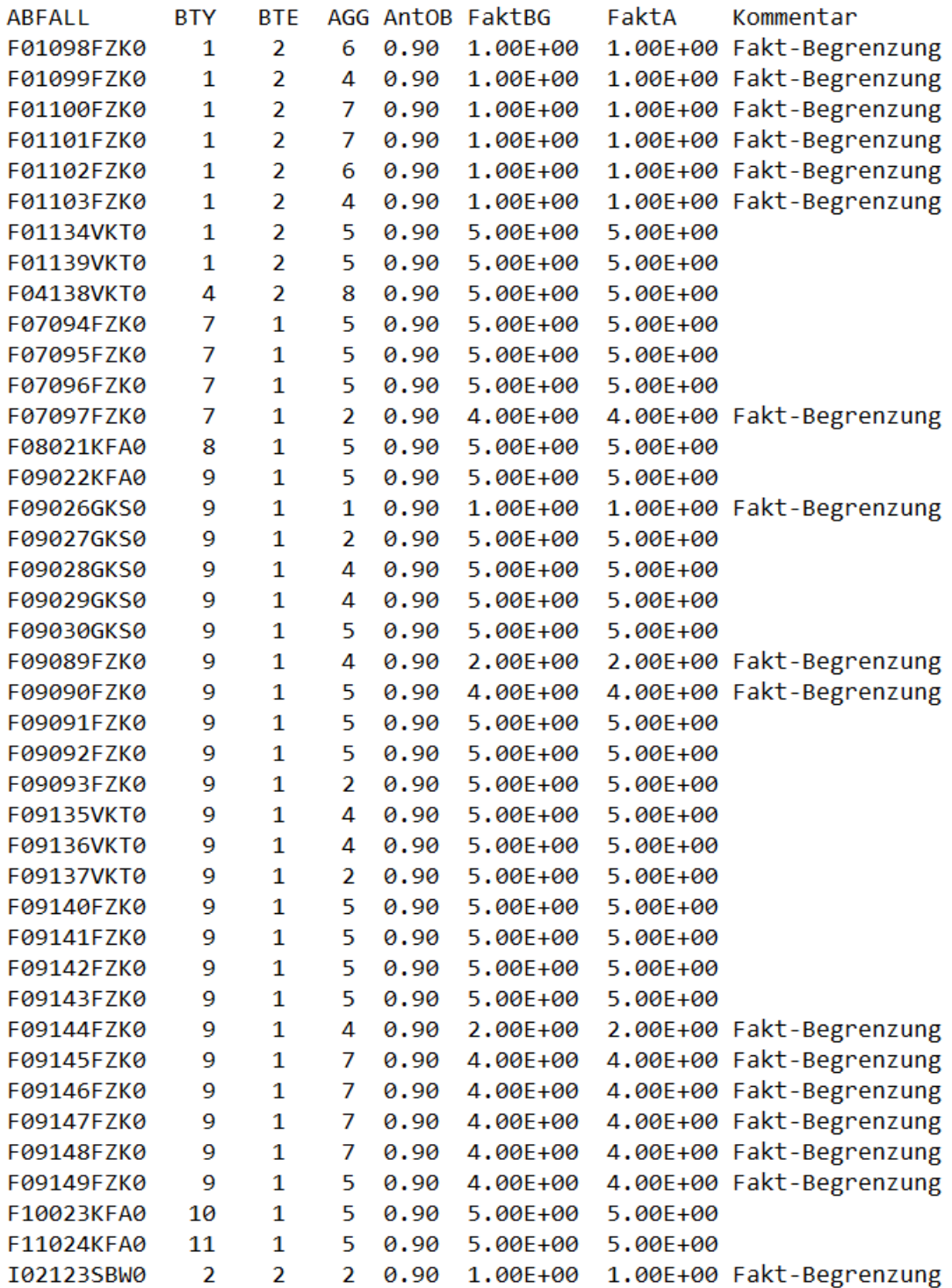

## <span id="page-40-0"></span>A.2 **Auszug aus "file1.hst"**

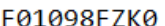

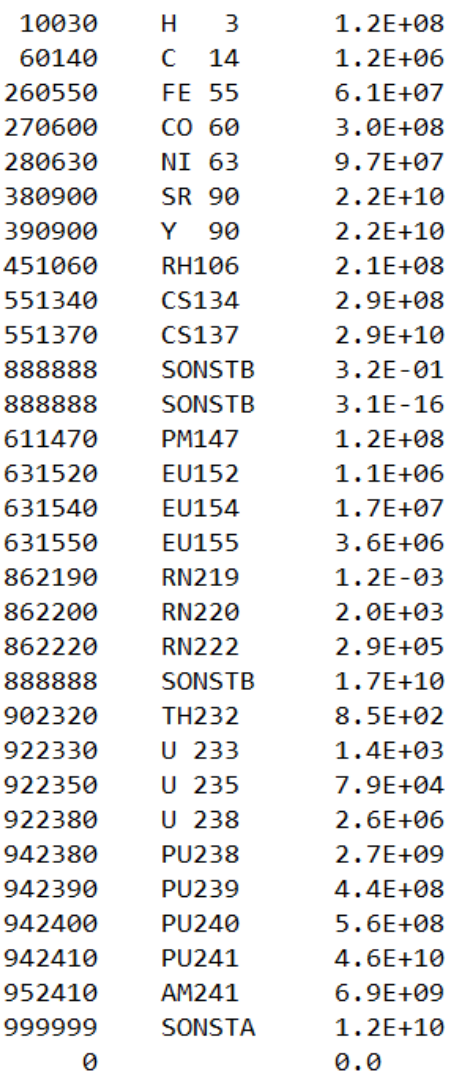

#### A.3 **Auszug aus "kontrol.dat"**

<span id="page-41-0"></span>QT\_Nr RadGew Haeufigk BK AW bAW Beh kat1 kat2 mm1 mm2 Waggon Abfallnam1 Abfallnam2  $2 \t 21$  $34$ Ø 0 1. F09089FZK0 F09145FZK0 1 0.2219E+02 0.4173E-02  $\mathbf{1}$  $\mathbf{1}$  $\blacksquare$ 2 45 46 Ø Ø 1. I09121SBW0 I09122SBW0 2 0.2444E+01 0.8015E-02  $\mathbf{1}$  $2^{\circ}$  $\mathbf{1}$  $2 \t34$ 21 0 1 1. F09145FZK0 F09089FZK0 4 75 75 0 1 2. K04043GNS0 K04043GNS0 3 0.4993E+02 0.1660E-03  $1 \quad 2 \quad 2$  $2 \t21 \t33$ 0 0 1. F09089FZK0 F09144FZK0 4 0.4438E+02 0.4173E-02  $\mathbf{1}$  $\mathbf{1}$  $\mathbf{1}$ . <u>. . . . . . . . . . . . . . . .</u> . . 2 130 130 0 0 1. K12050GNS0 K12050GNS0 5 0.0000E+00 0.8015E-02  $1 \quad 2 \quad 1$  $4 \quad 2 \quad 3$ 0 0 1. F01099FZK0 F01100FZK0 3 3 0 0 2. F01100FZK0 F01100FZK0  $\overline{4}$ 6 0.2429E+02 0.1660E-03  $1 \quad 2 \quad 2$ 2 15 15 7 0.8030E+03 0.4173E-02 1 1 1

Gesellschaft für Anlagenund Reaktorsicherheit (GRS) gGmbH

Schwertnergasse 1 50667 Köln Telefon +49 221 2068-0

Telefax +49 221 2068-888

Boltzmannstraße 14

85748 Garching b.München Telefon +49 89 32004-0 Telefax +49 89 32004-300

Kurfürstendamm 200 10719 Berlin Telefon +49 30 88589-0 Telefax +49 30 88589-111

Theodor-Heuss-Straße 4 38122 Braunschweig Telefon +49 531 8012-0 Telefax +49 531 8012-200

www.grs.de